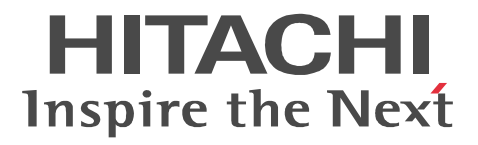

AIX

XNF/AS HDLC

3000-3-B47-10

#### OS AIX 5L P-F1M14-5119 XNF/AS/HDLC 01-01 OS AIX P-F1M14-51219 XNF/AS/HDLC 02-01

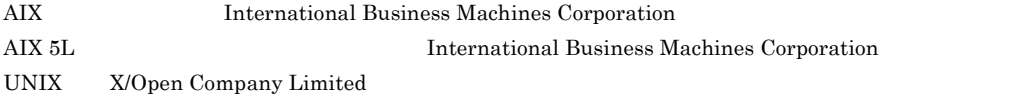

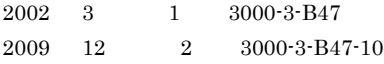

All Rights Reserved. Copyright (C) 2002, 2009, Hitachi, Ltd.

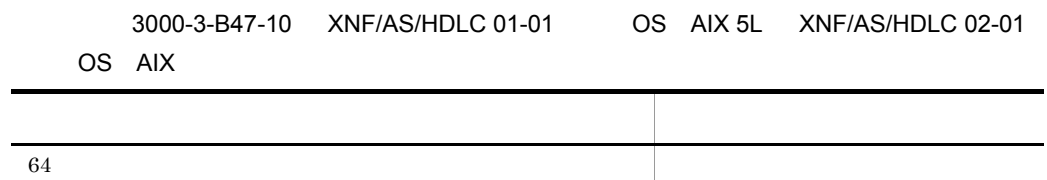

 ${\tt XNF/AS/HDLC\quad\;\; API}$ 

適用 OS AIX 5L P-F1M14-5119 XNF/AS/HDLC 適用 OS AIX P-F1M14-51219 XNF/AS/HDLC

XNF/AS/HDLC

and the state of the state of the state of

 $\overline{1}$ 

2 編 文法

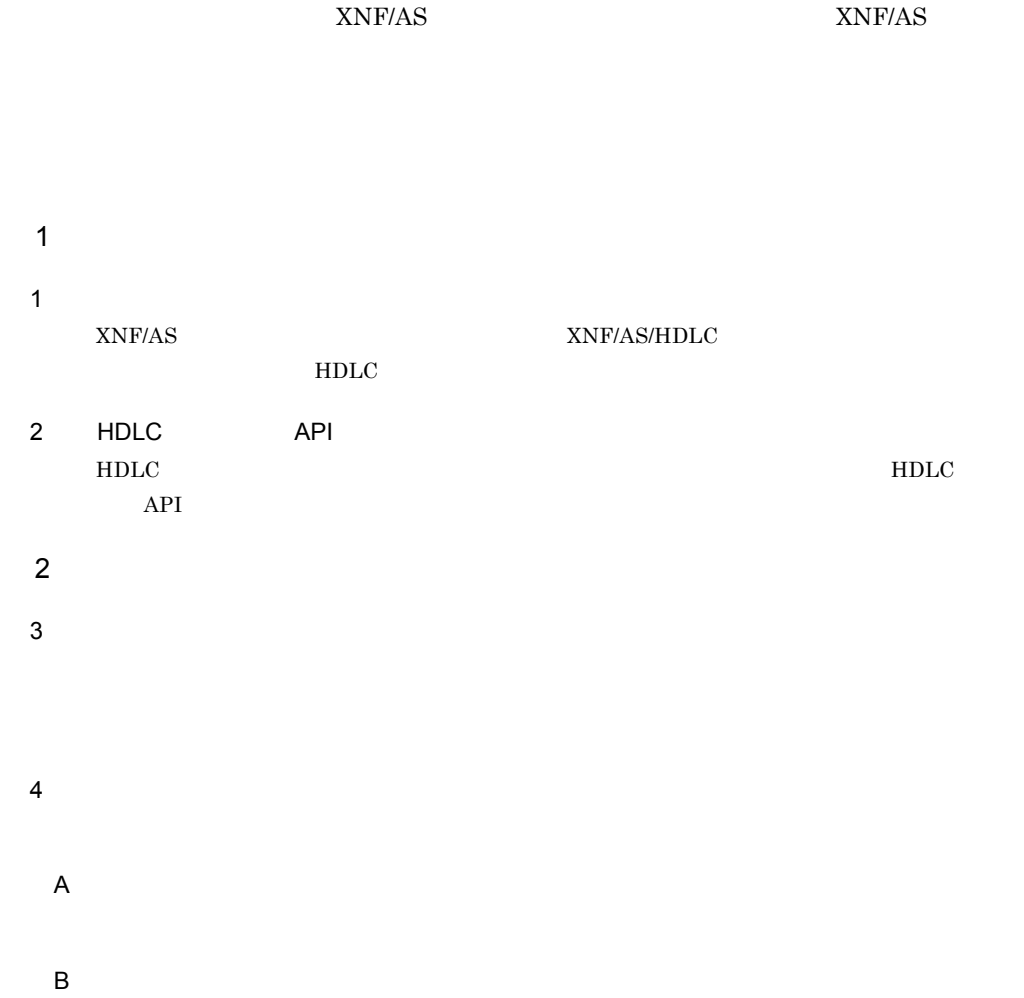

and the control of the control of the control of the control of the control of the control of the control of the

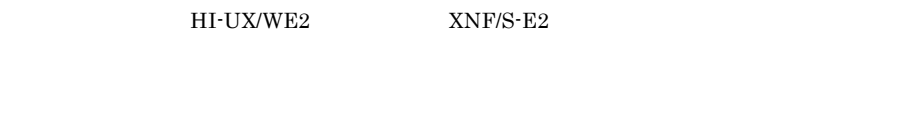

 $\mathsf{C}$ 

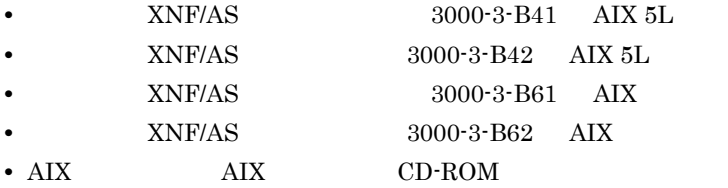

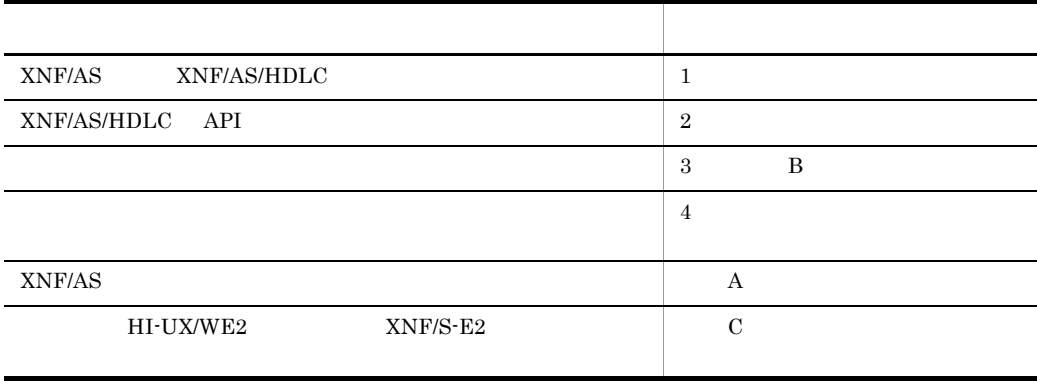

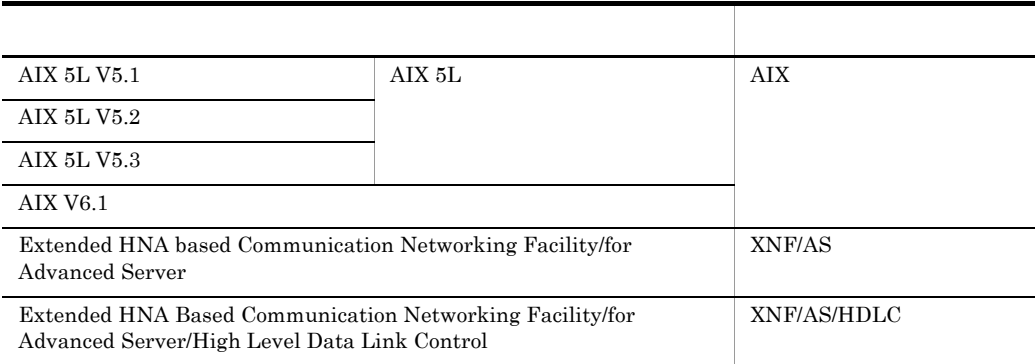

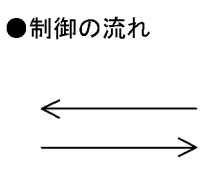

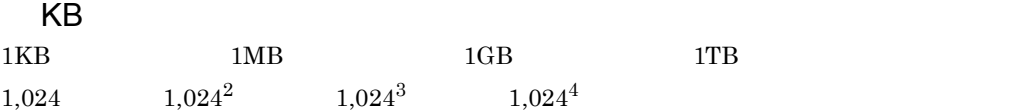

### $\overline{1}$

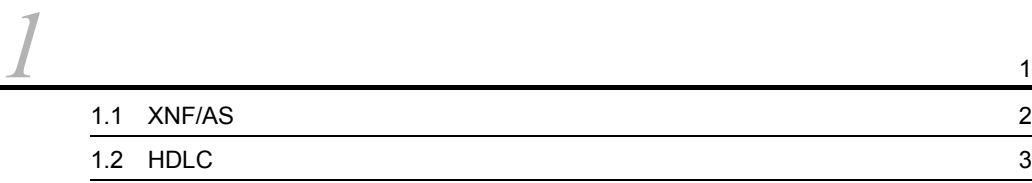

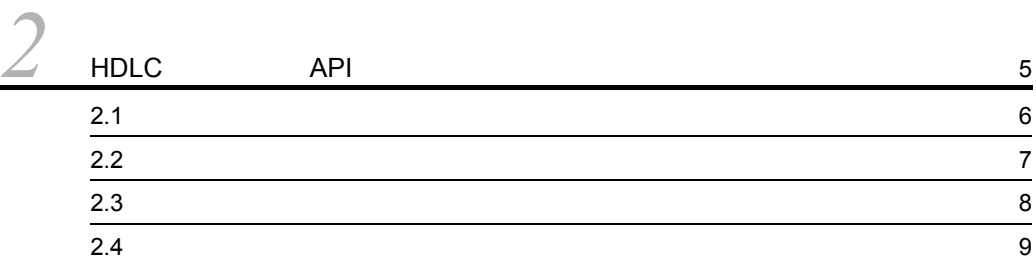

# $\frac{2}{3}$

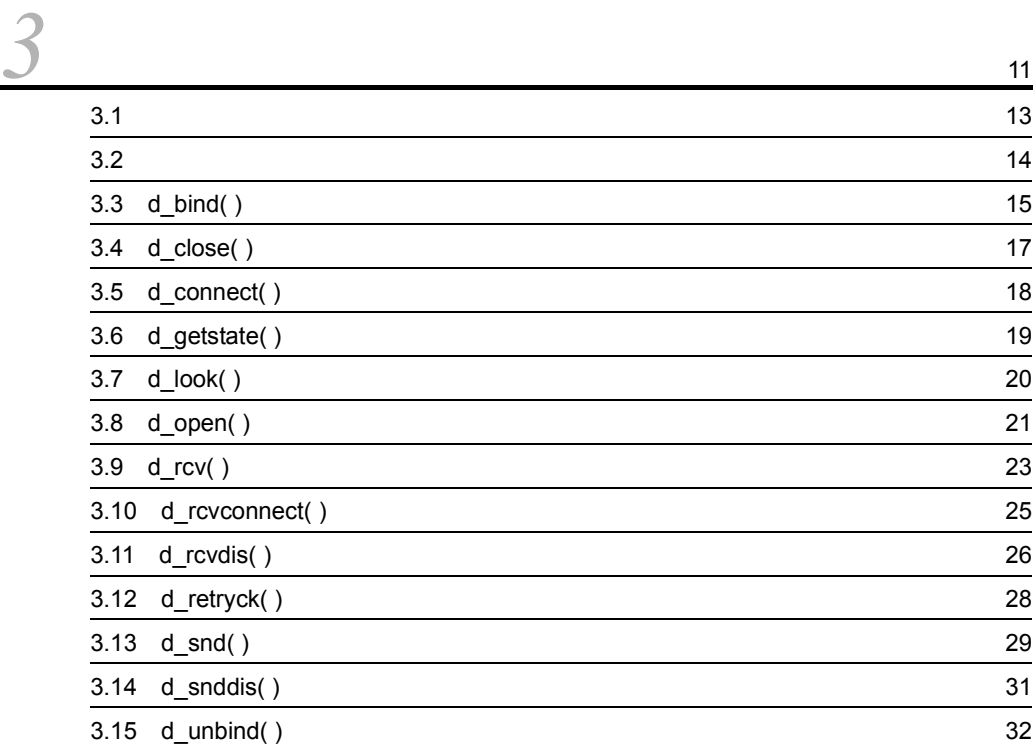

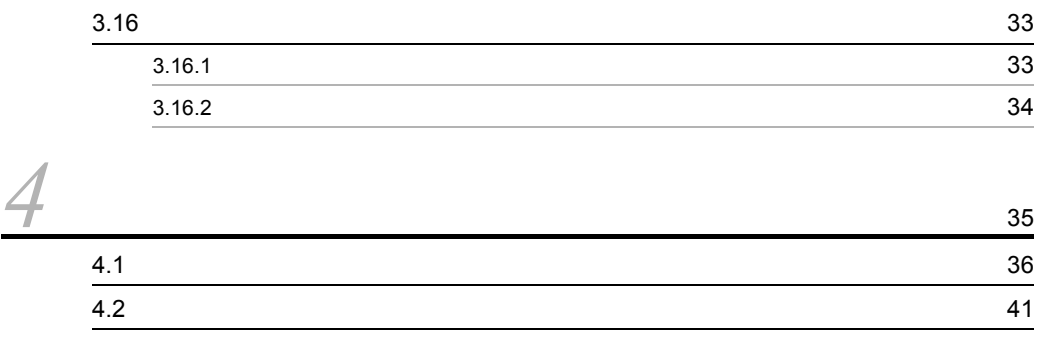

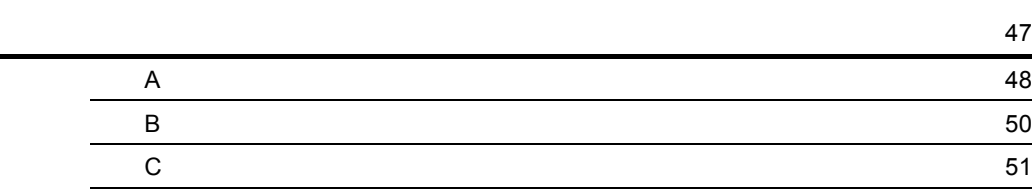

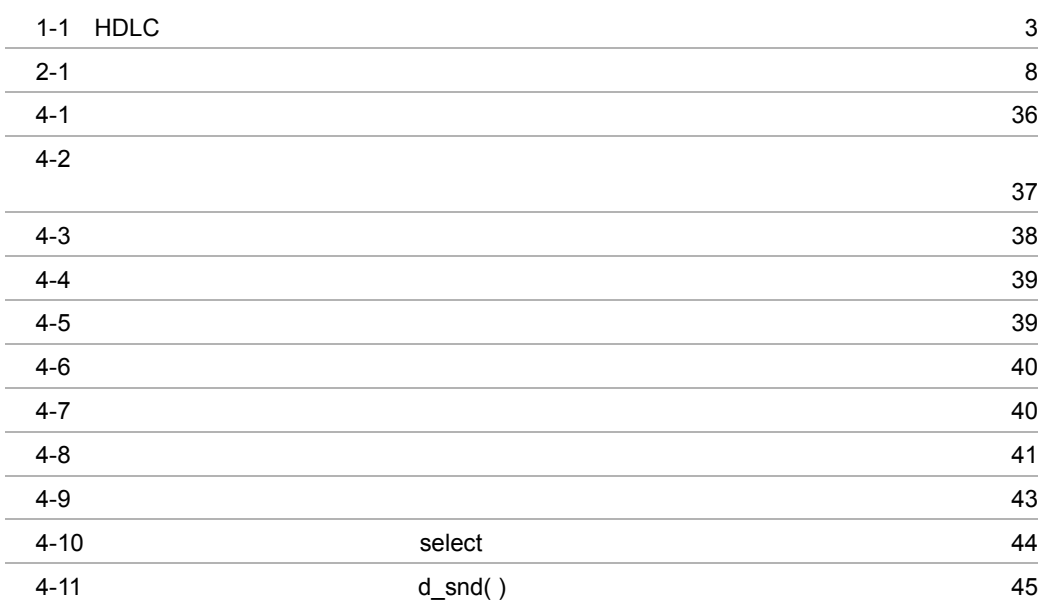

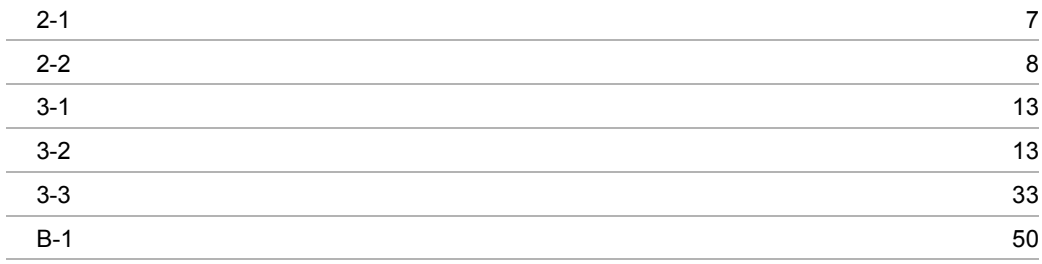

# <span id="page-12-1"></span><span id="page-12-0"></span>*1* 通信管理の概要 XNF/AS XNF/AS/HDLC

 $HDLC$ 

1.1  $XNF/AS$ 

1.2 HDLC

# <span id="page-13-0"></span>1.1 XNF/AS

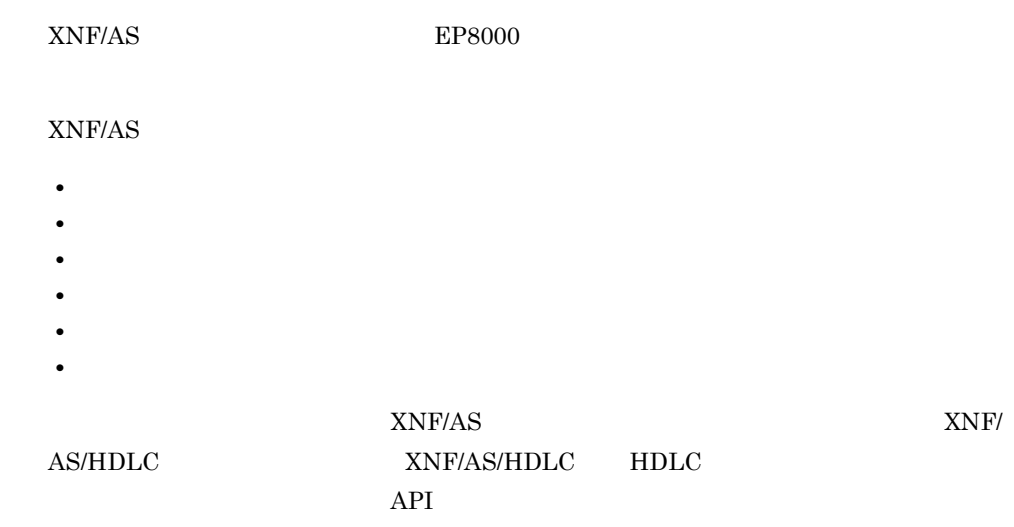

# <span id="page-14-0"></span>1.2 HDLC

<span id="page-14-5"></span><span id="page-14-3"></span><span id="page-14-2"></span>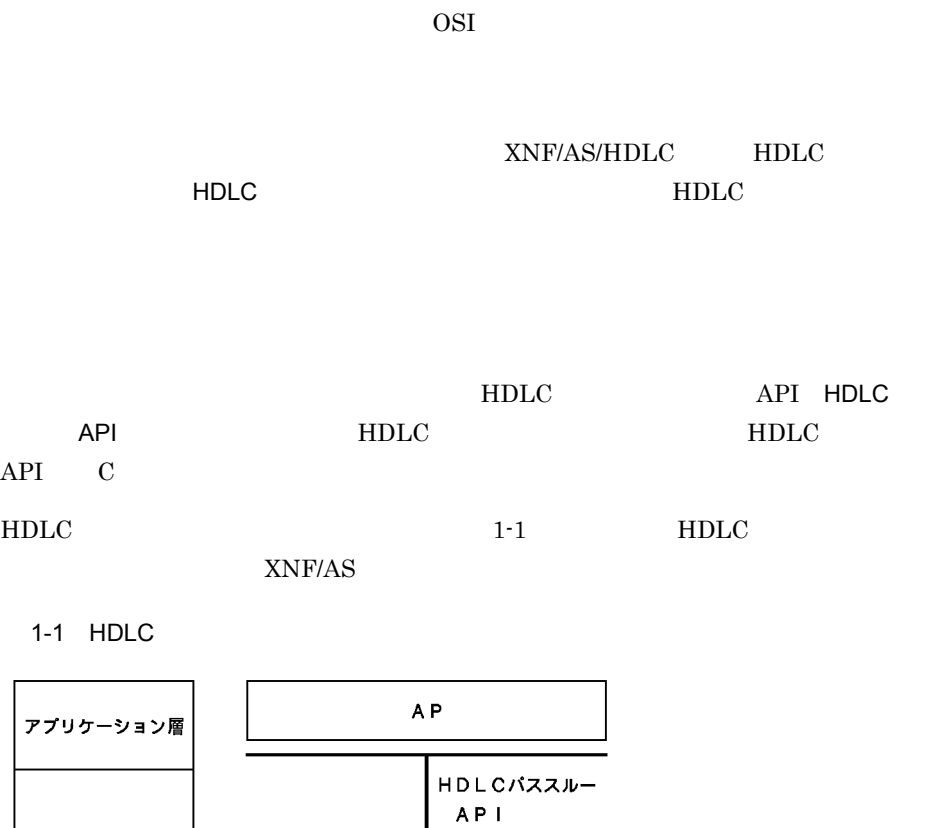

<span id="page-14-4"></span> $HD$  L C

専用回線 X. 21, V. 24

物理層

<span id="page-14-1"></span>データリンク層

HDLC  $X.21$   $V.24$ 

<span id="page-16-0"></span>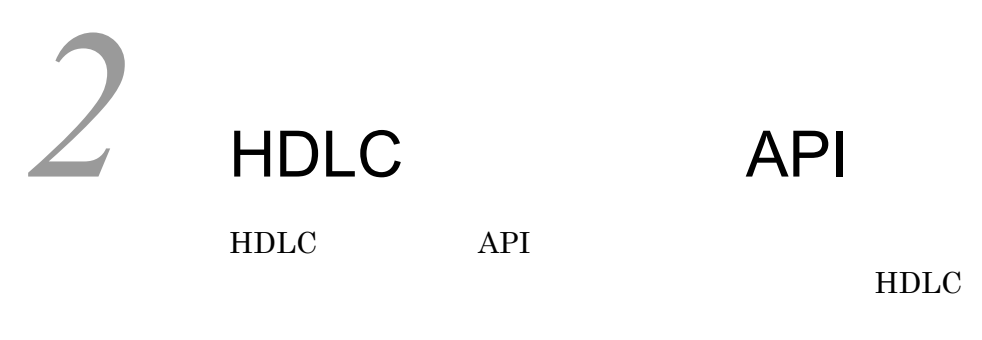

 $\begin{tabular}{ll} \bf{HDLC} & \tt{API} \end{tabular}$ 

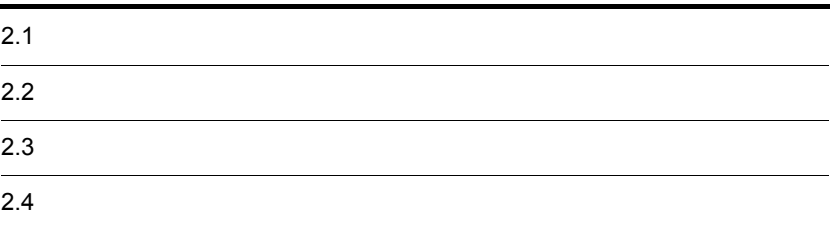

<span id="page-17-9"></span><span id="page-17-8"></span><span id="page-17-7"></span><span id="page-17-6"></span><span id="page-17-2"></span>XNF/AS/HDLC

<span id="page-17-11"></span><span id="page-17-10"></span><span id="page-17-1"></span><span id="page-17-0"></span>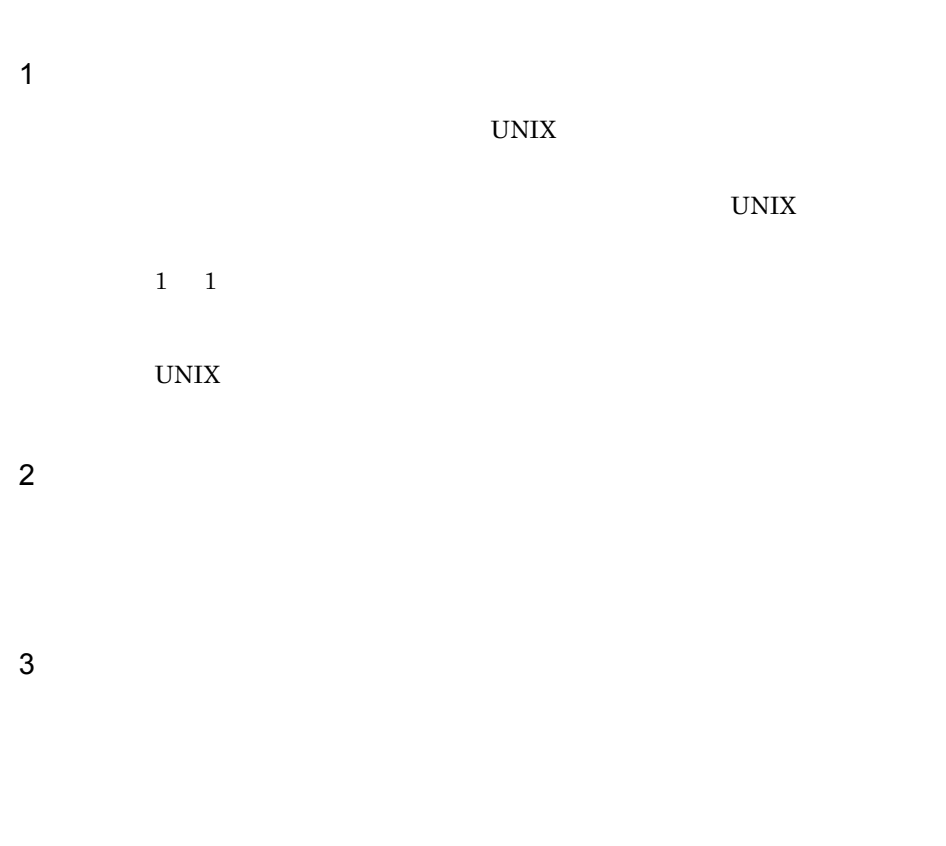

<span id="page-17-5"></span><span id="page-17-4"></span><span id="page-17-3"></span> $4$ 

2. HDLC API

<span id="page-18-0"></span> $2.2$ 

<span id="page-18-2"></span><span id="page-18-1"></span>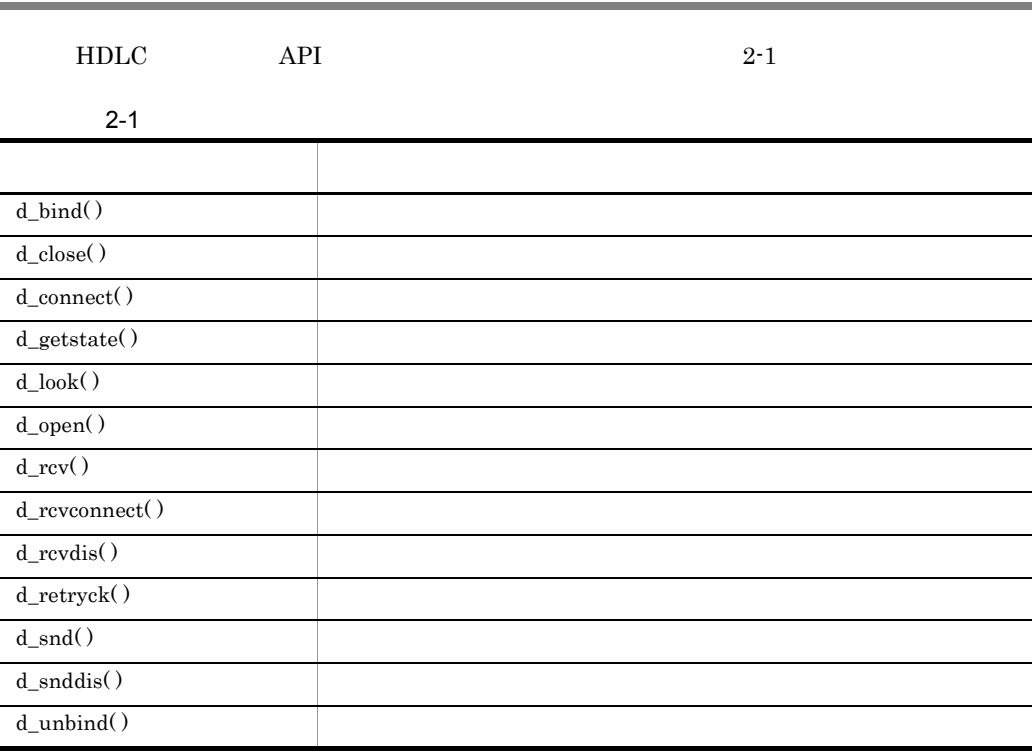

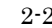

<span id="page-19-8"></span> $\frac{1}{2}$  d\_getstate( )

<span id="page-19-7"></span><span id="page-19-6"></span><span id="page-19-5"></span><span id="page-19-0"></span> $2 - 2$ 

<span id="page-19-4"></span><span id="page-19-2"></span>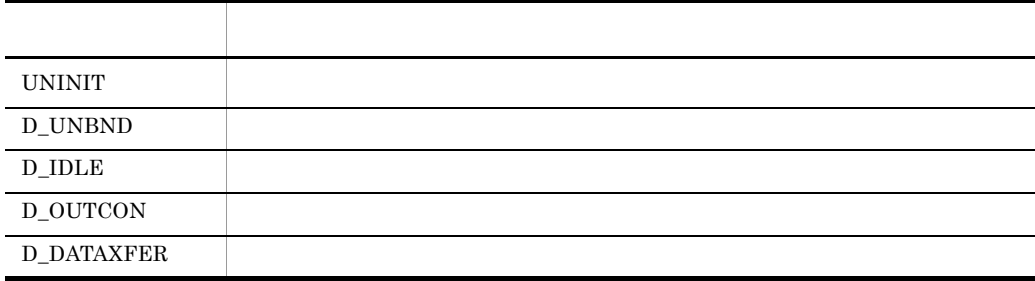

 $2-1$ 

<span id="page-19-9"></span><span id="page-19-3"></span>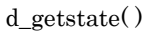

 $2.4$ 

 $2-1$ 

<span id="page-19-1"></span>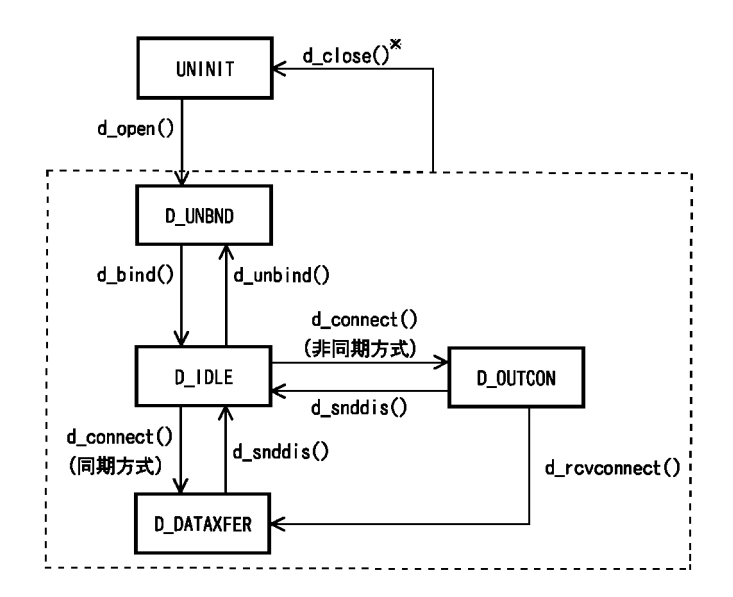

注※ UNINIT以外のすべての状態から発行できます。

<span id="page-20-0"></span>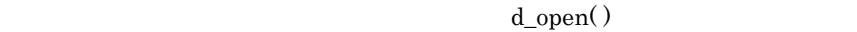

<span id="page-20-3"></span><span id="page-20-2"></span>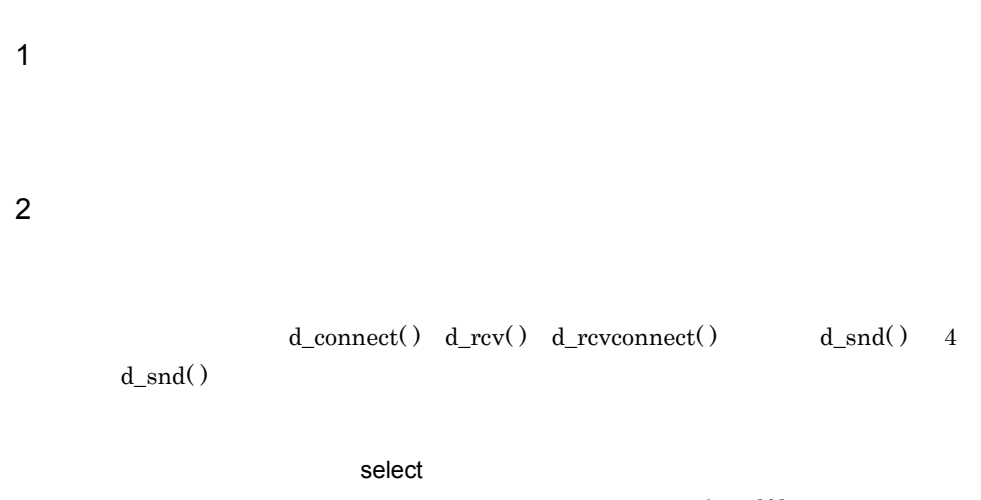

<span id="page-20-4"></span><span id="page-20-1"></span>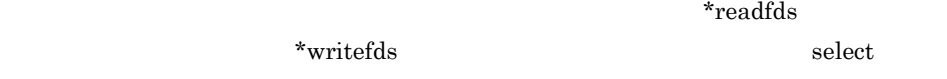

 $\rm AIX$ 

# <span id="page-22-1"></span><span id="page-22-0"></span>*3* ライブラリ関数の文法

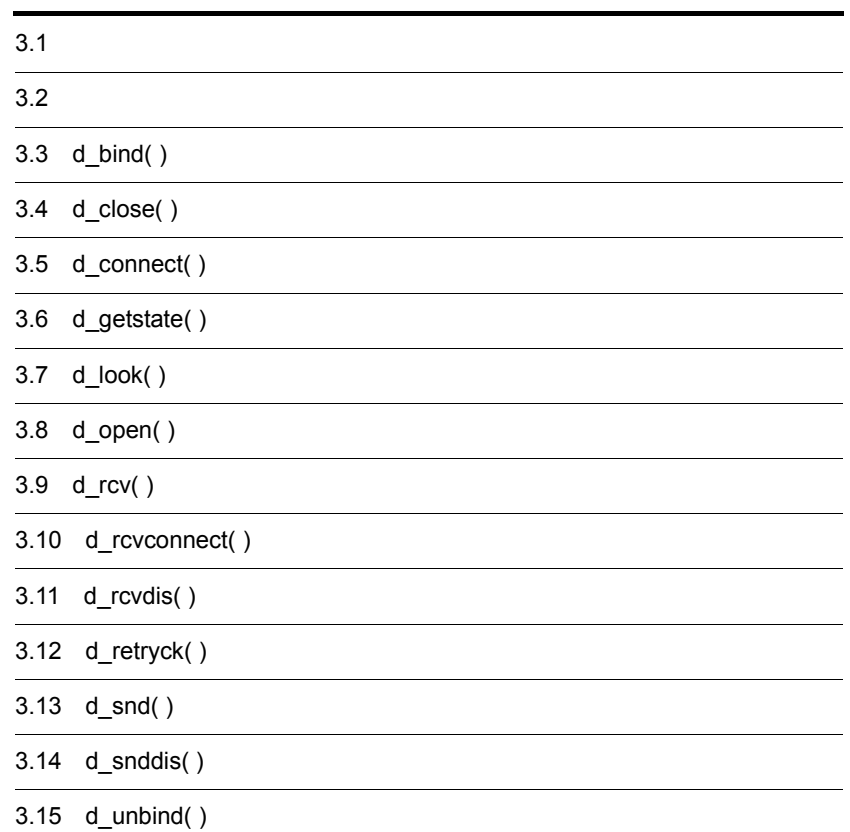

<span id="page-24-9"></span><span id="page-24-7"></span><span id="page-24-0"></span>1  $\sim$ HDLC API **API**  $3 - 1$ 

<span id="page-24-4"></span> $3-1$ 

<span id="page-24-5"></span><span id="page-24-1"></span>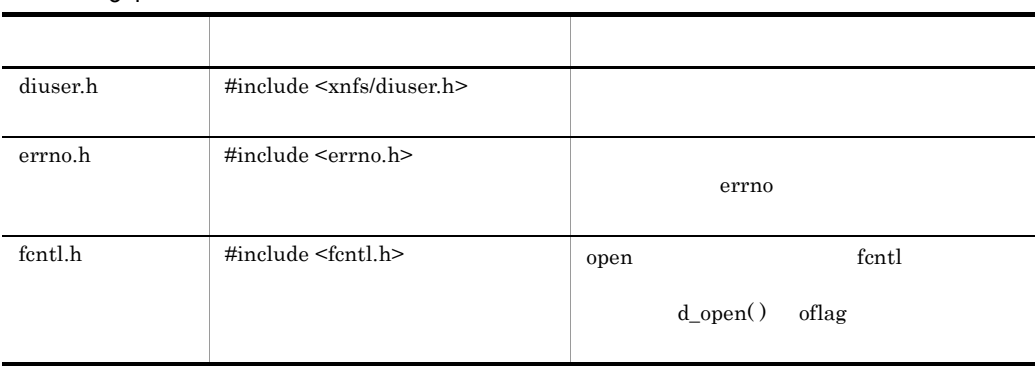

<span id="page-24-6"></span>**2** 

 $3-2$ 

<span id="page-24-10"></span><span id="page-24-8"></span><span id="page-24-3"></span> $3-2$ 

<span id="page-24-2"></span>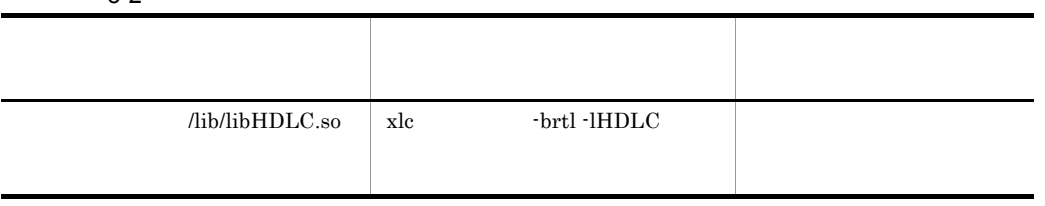

<span id="page-25-3"></span><span id="page-25-0"></span>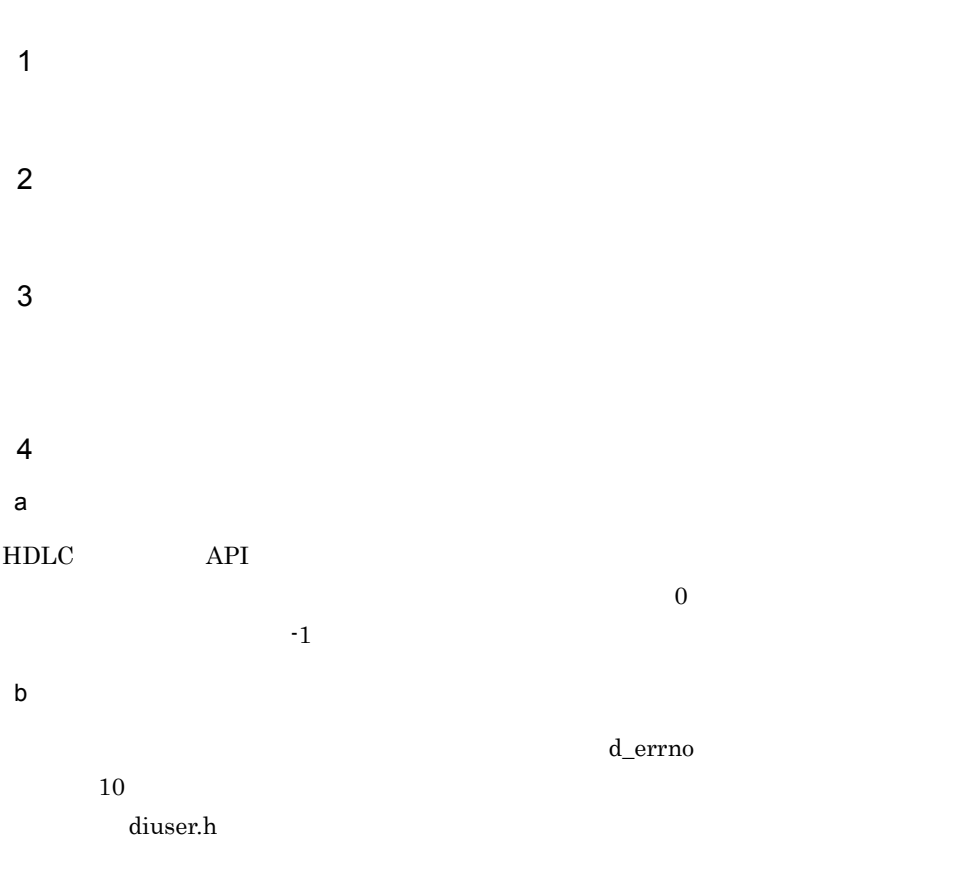

<span id="page-25-4"></span><span id="page-25-2"></span><span id="page-25-1"></span> $5$ 

<span id="page-26-4"></span><span id="page-26-0"></span>d\_bind( )

#### $\overline{2}$

#include <xnfs/diuser.h> int d\_bind(fd,bind); int fd; struct d\_bind \*bind;

#### 3 機能

<span id="page-26-5"></span>fd

<span id="page-26-1"></span>bind

<span id="page-26-3"></span>d\_bind d\_bind d\_bind d\_bind d\_bind d\_bind d\_bind on  $\mathbf{d}$  and  $\mathbf{d}$  and  $\mathbf{d}$  and  $\mathbf{d}$  and  $\mathbf{d}$  and  $\mathbf{d}$  and  $\mathbf{d}$  and  $\mathbf{d}$  and  $\mathbf{d}$  and  $\mathbf{d}$  and  $\mathbf{d}$  and  $\mathbf{d}$  and  $\mathbf{d}$  and

6 (バイト)  $\overline{O}$  $\mathbf{1}$  $\overline{2}$  $\mathbf{3}$  $\overline{4}$  $5<sub>5</sub>$ bindlen slotlen  $\texttt{slotnum}$ 

<span id="page-26-7"></span><span id="page-26-6"></span><span id="page-26-2"></span>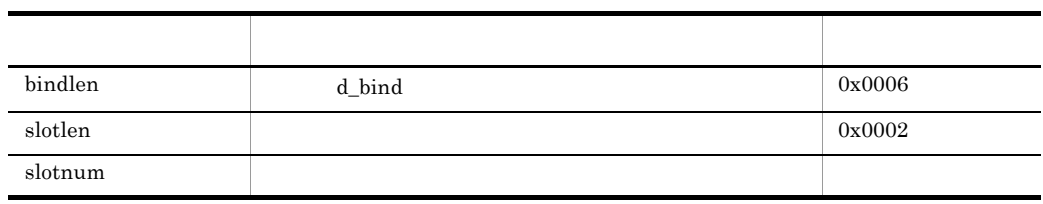

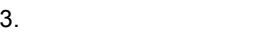

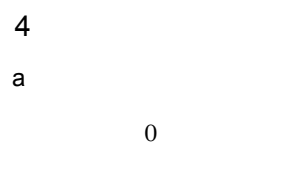

 $-1$ 

 $b$ 

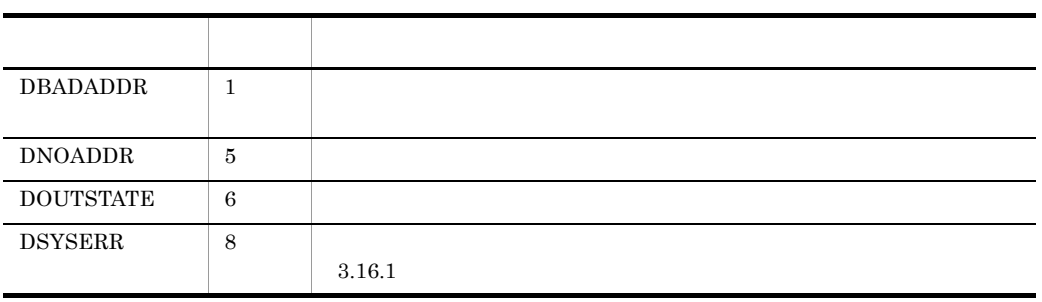

<span id="page-28-1"></span><span id="page-28-0"></span>d\_close( )

#### **2**

DSYSERR 8

<span id="page-28-2"></span>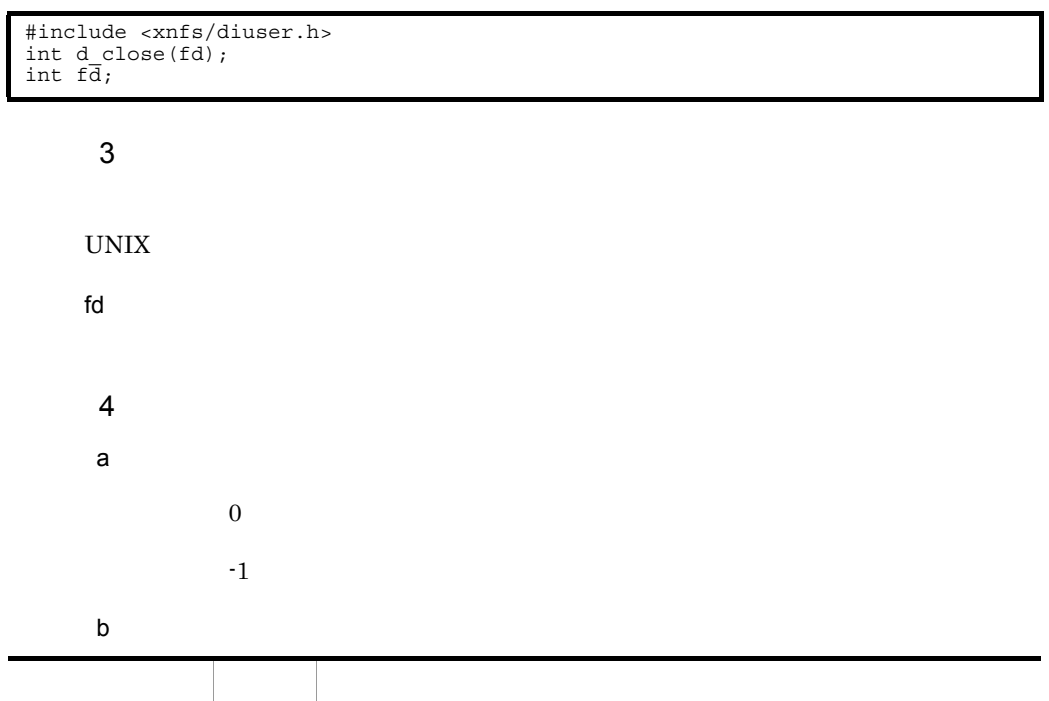

 $3.16.1$ 

<span id="page-29-1"></span><span id="page-29-0"></span>d\_connect( )

#### $\overline{2}$

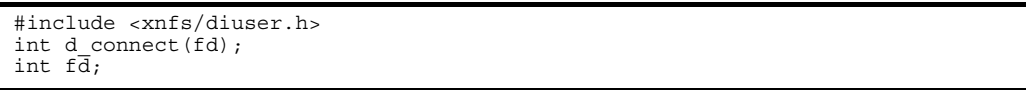

#### $\mathbf{3}$

<span id="page-29-2"></span>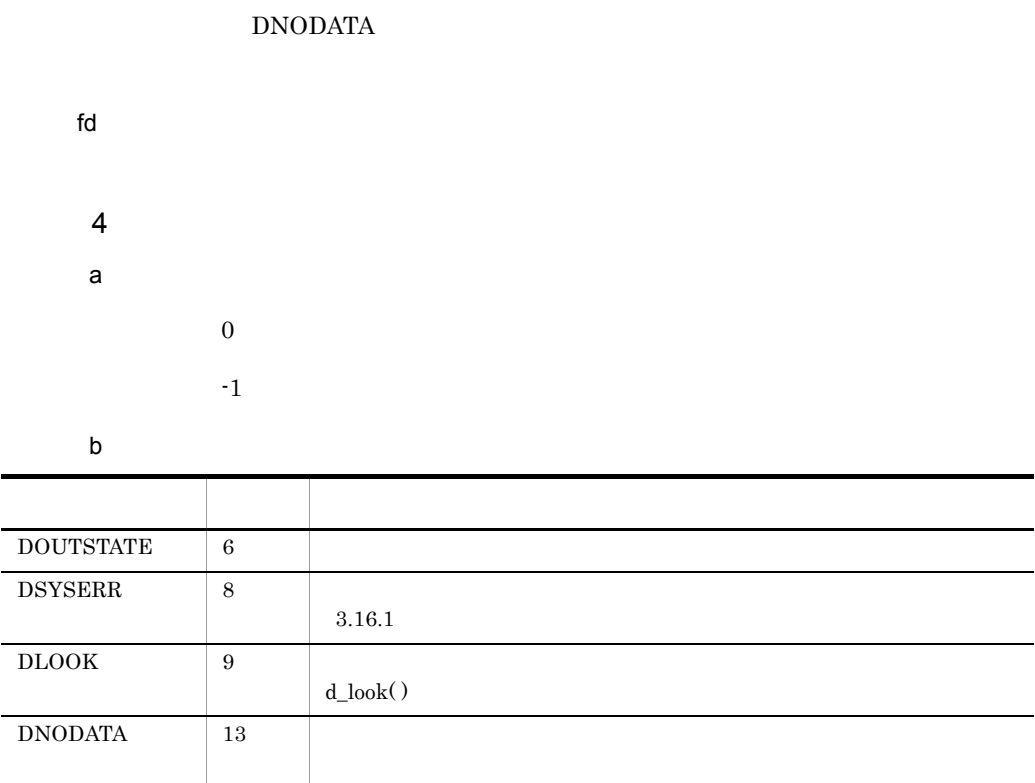

<span id="page-30-1"></span><span id="page-30-0"></span>d\_getstate( )

#### **2**

<span id="page-30-2"></span>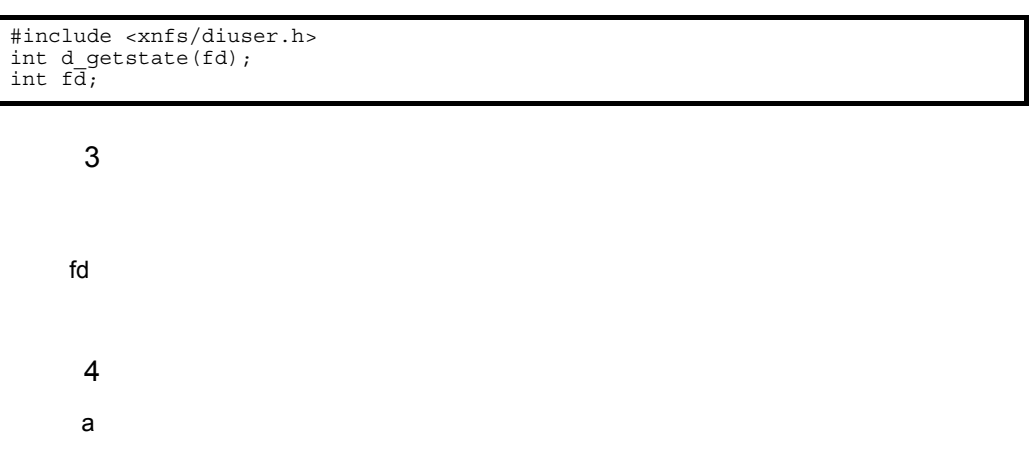

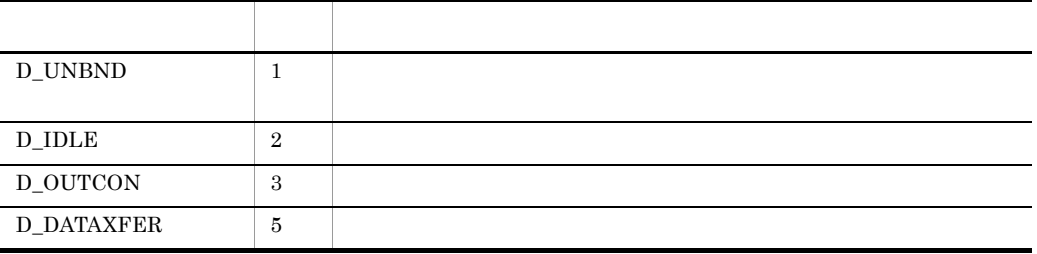

 $-1$ 

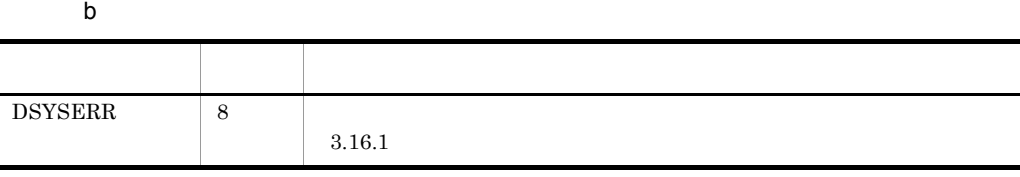

# <span id="page-31-0"></span>3.7 d\_look( )

#### <span id="page-31-1"></span>1 名称

d\_look( )

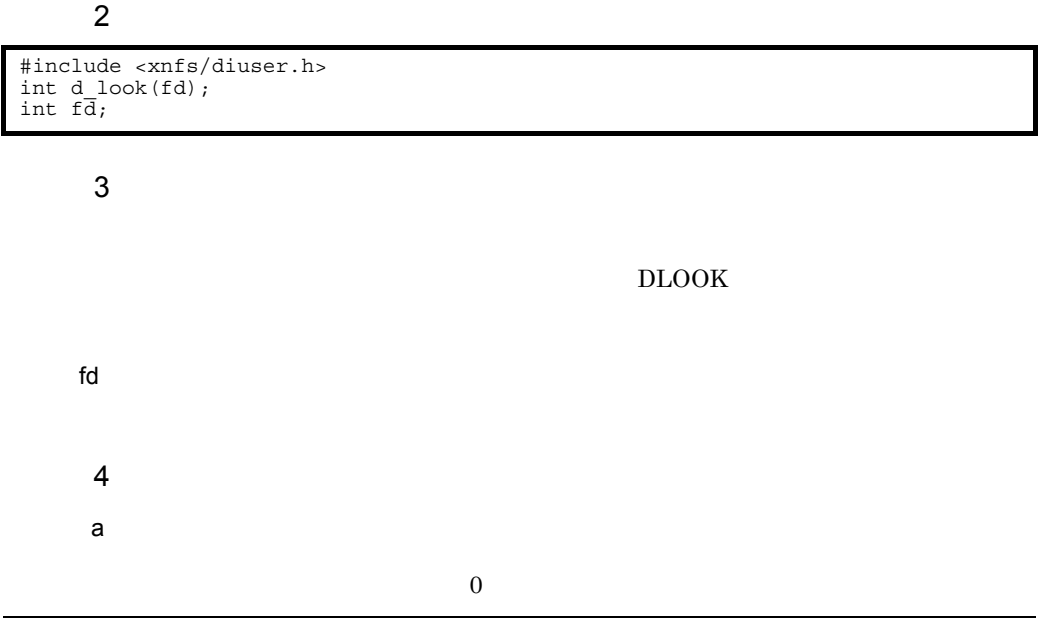

<span id="page-31-2"></span>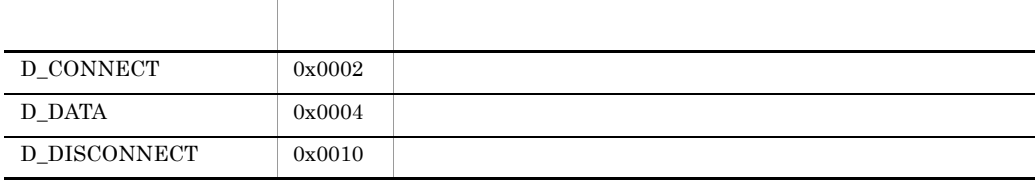

<span id="page-31-3"></span>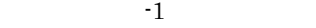

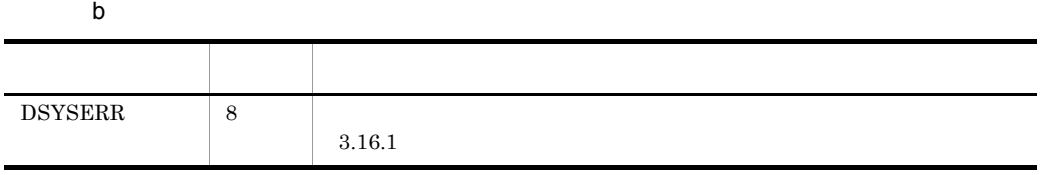

<span id="page-32-1"></span><span id="page-32-0"></span>d\_open( )

#### $\overline{2}$

#include <xnfs/diuser.h> int d\_open(path,oflag); char \*path; int oflag;

 $\overline{3}$ 

 $UNIX$ 

<span id="page-32-5"></span>path

/dev/xnfs/hdlc

<span id="page-32-4"></span>oflag

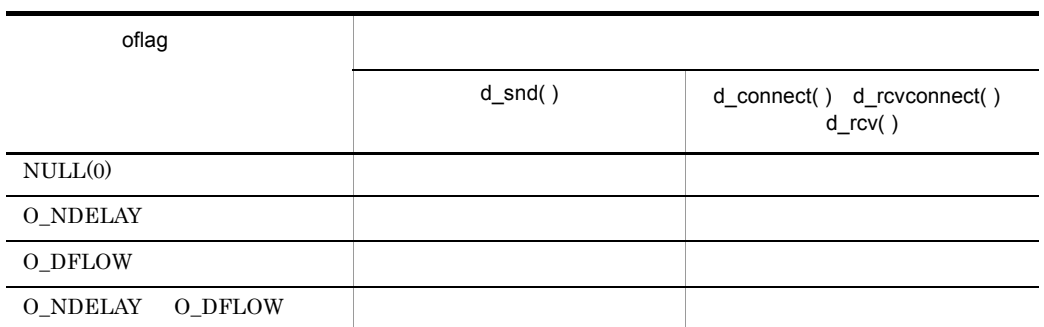

<span id="page-32-3"></span><span id="page-32-2"></span> $4$ 

a) in the set of  $\alpha$ 

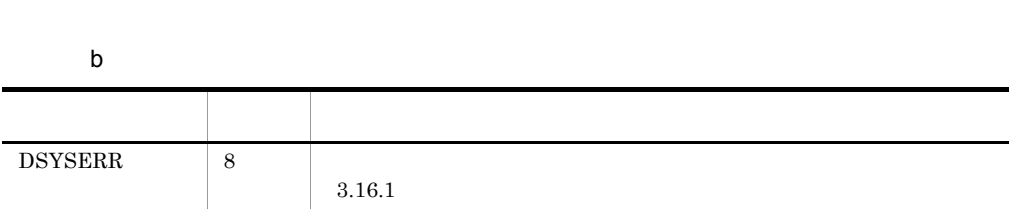

<span id="page-34-3"></span><span id="page-34-0"></span>d\_rcv( )

#### **2**

#include <xnfs/diuser.h> int d\_rcv(fd,buf,nbytes,flags); int fd; char \*buf; unsigned nbytes; int \*flags;

#### $\overline{3}$

DNODATA

<span id="page-34-4"></span>fd

<span id="page-34-1"></span>buf

<span id="page-34-6"></span>nbytes

<span id="page-34-5"></span>flags

<span id="page-34-7"></span><span id="page-34-2"></span>D\_MORE

 $d_{rev}()$ 

 $4$ 

a) in the set of  $\alpha$ 

 $-1$ 

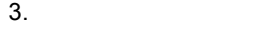

# $\mathsf b$

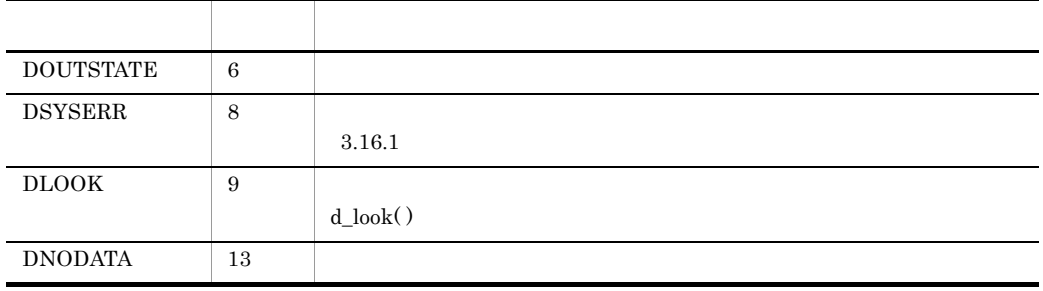

5 注意事項

 $d_{recv}$  ( )  $4-7$ 

# <span id="page-36-0"></span>3.10 d\_rcvconnect( )

#### <span id="page-36-1"></span>1 名称

d\_rcvconnect( )

#### **2**

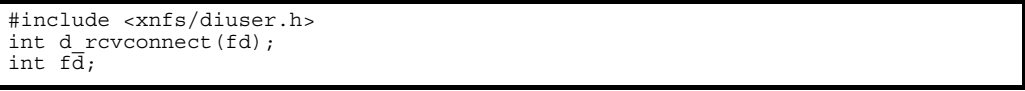

#### $\overline{3}$

<span id="page-36-2"></span>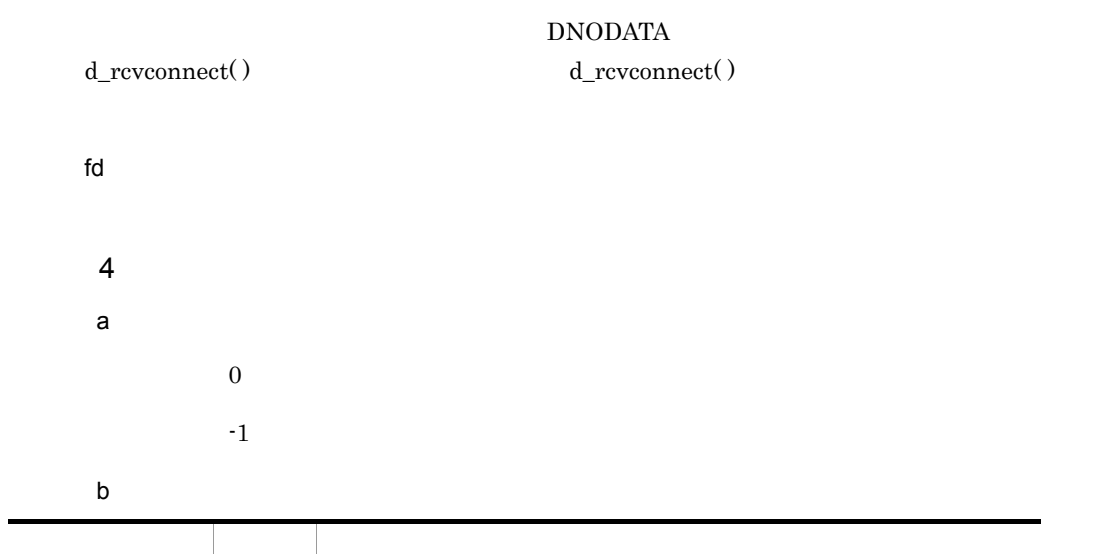

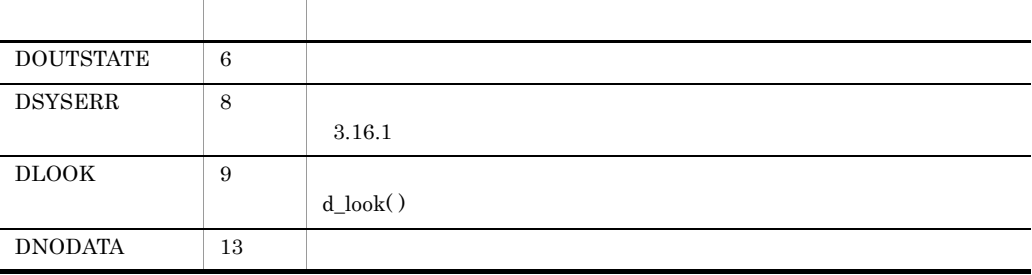

# <span id="page-37-0"></span>3.11 d\_rcvdis( )

#### <span id="page-37-2"></span>1 名称

d\_rcvdis( )

#### **2**

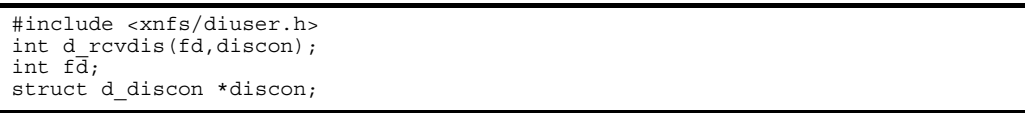

<span id="page-37-8"></span> $\overline{3}$ 

<span id="page-37-5"></span><span id="page-37-3"></span><span id="page-37-1"></span>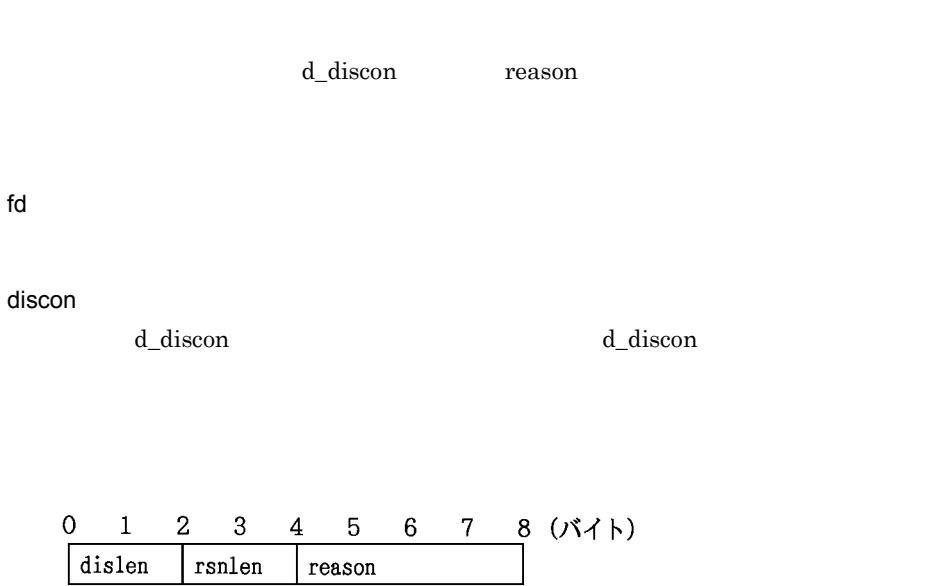

<span id="page-37-7"></span><span id="page-37-6"></span><span id="page-37-4"></span>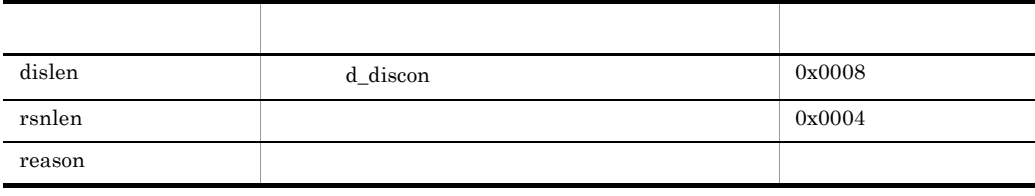

 $4$  $\mathsf{a}$ 正常終了時:0 を返します。

 $-1$ 

 $b$ 

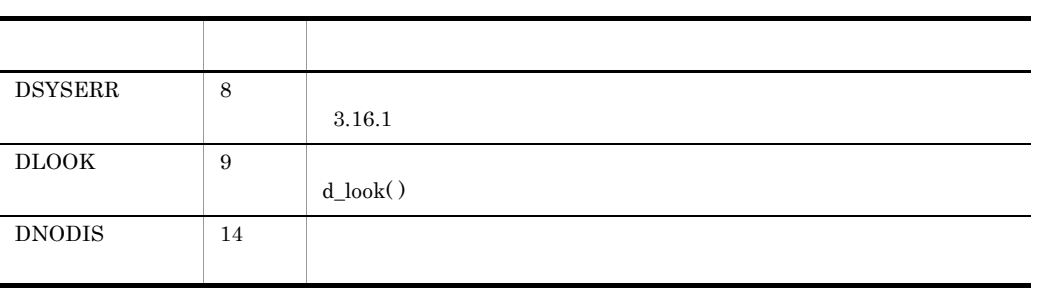

5 注意事項

 $\rm d\_retryck()$ 

## <span id="page-39-0"></span>3.12 d\_retryck( )

#### <span id="page-39-1"></span>1 名称

d\_retryck( )

 $\overline{2}$ 

#include <xnfs/diuser.h> unsigned long d retryck(reason); int reason;

 $\overline{3}$ 

d\_connect()

<span id="page-39-2"></span>reason

d\_discon reason

 $4$ 

a) in the set of  $\mathcal{A}$ 

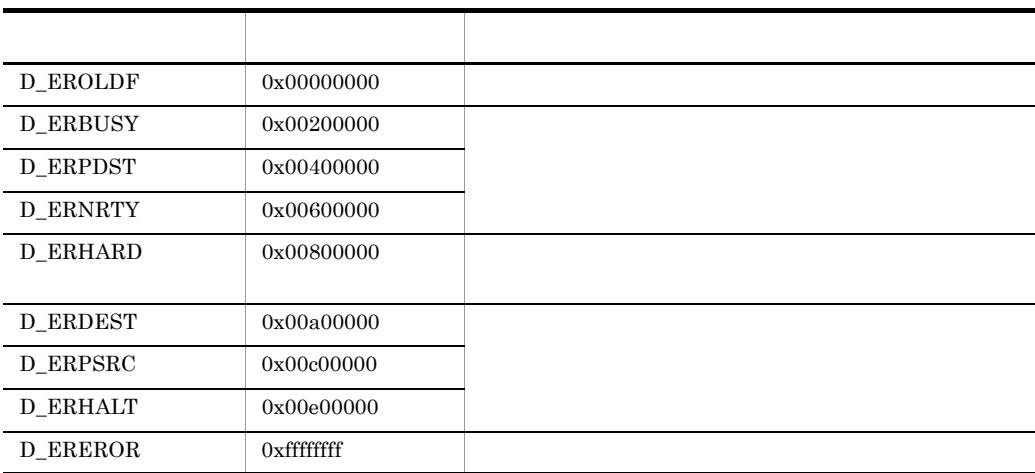

# <span id="page-40-0"></span>3.13 d\_snd( )

#### <span id="page-40-2"></span>1 名称

 $d\_snd( )$ 

#### **2**

#include <xnfs/diuser.h> int d snd(fd, buf, nbytes); int fd; char \*buf; unsigned nbytes;

#### 3 機能

#### <span id="page-40-6"></span>D\_DATAXFER

 $DFLOW$ 

 $\rm d\_snd()$ 

- select d\_snd( )
- **•**  $d\_snd()$
- <span id="page-40-3"></span>fd

<span id="page-40-1"></span>buf

nbytes

<span id="page-40-5"></span>

<span id="page-40-4"></span> $\overline{0}$ 

- $4$
- $\mathsf{a}$
- $-1$

 $b$ 

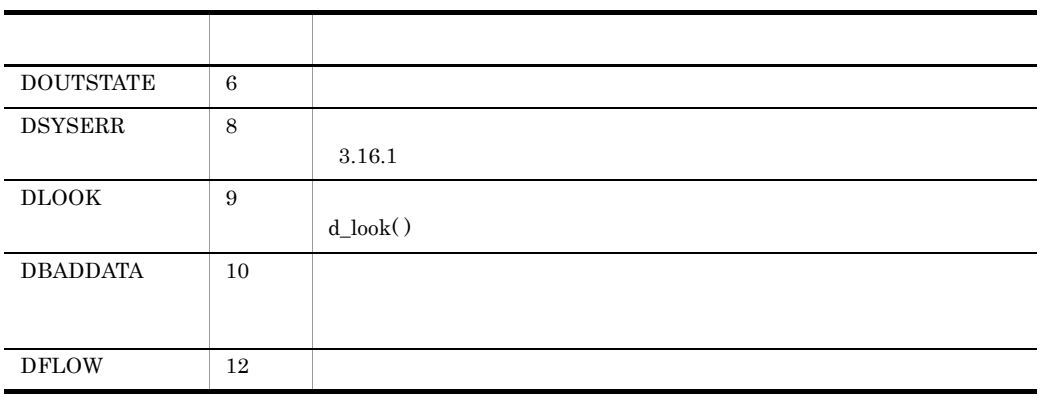

<span id="page-42-1"></span><span id="page-42-0"></span>d\_snddis( )

#### **2**

<span id="page-42-2"></span>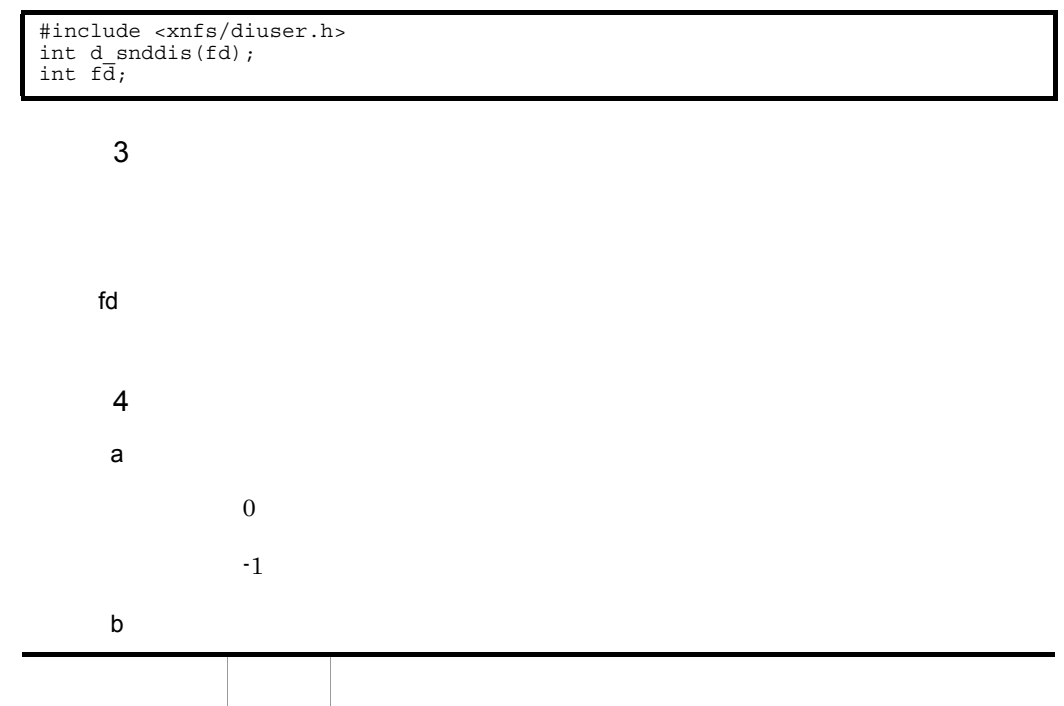

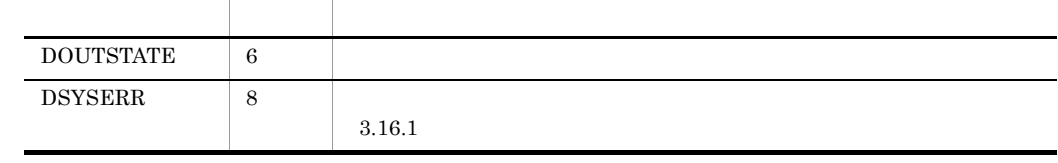

# <span id="page-43-0"></span>3.15 d\_unbind( )

#### <span id="page-43-1"></span>1 名称

d\_unbind( )

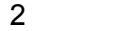

<span id="page-43-2"></span>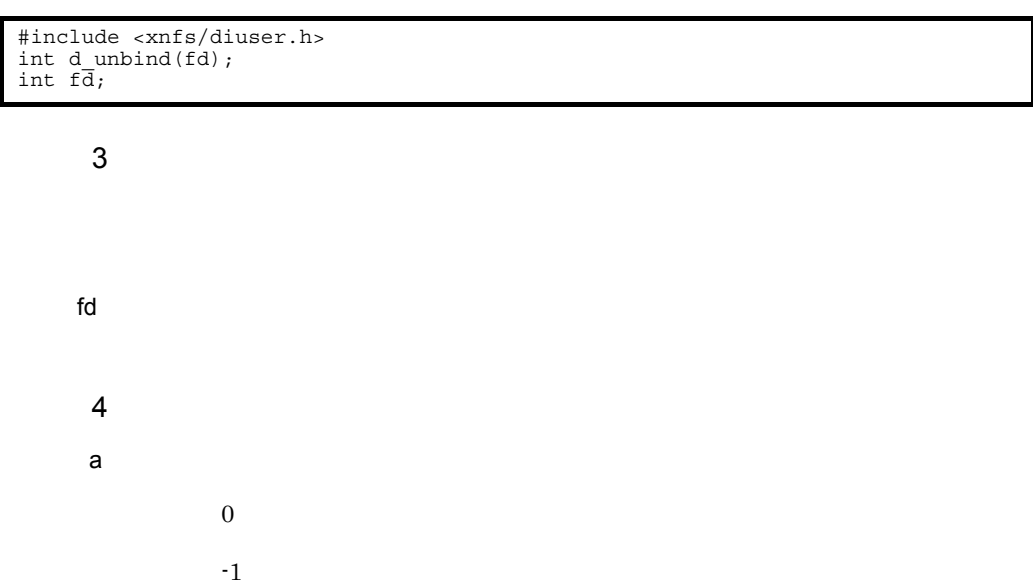

 $b$ 

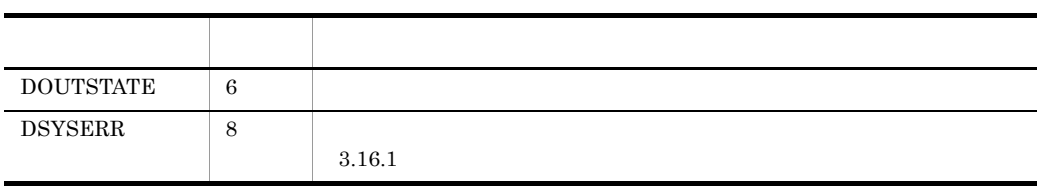

### <span id="page-44-1"></span><span id="page-44-0"></span> $3.16.1$

#### <span id="page-44-4"></span><span id="page-44-3"></span> $\tt DSYSERR$

errno unitativato errno unitativato errno unitativato e unitativato e unitativato e unitativato e unitativato

 $errno.h$ 

 $3-3$ 

<span id="page-44-2"></span>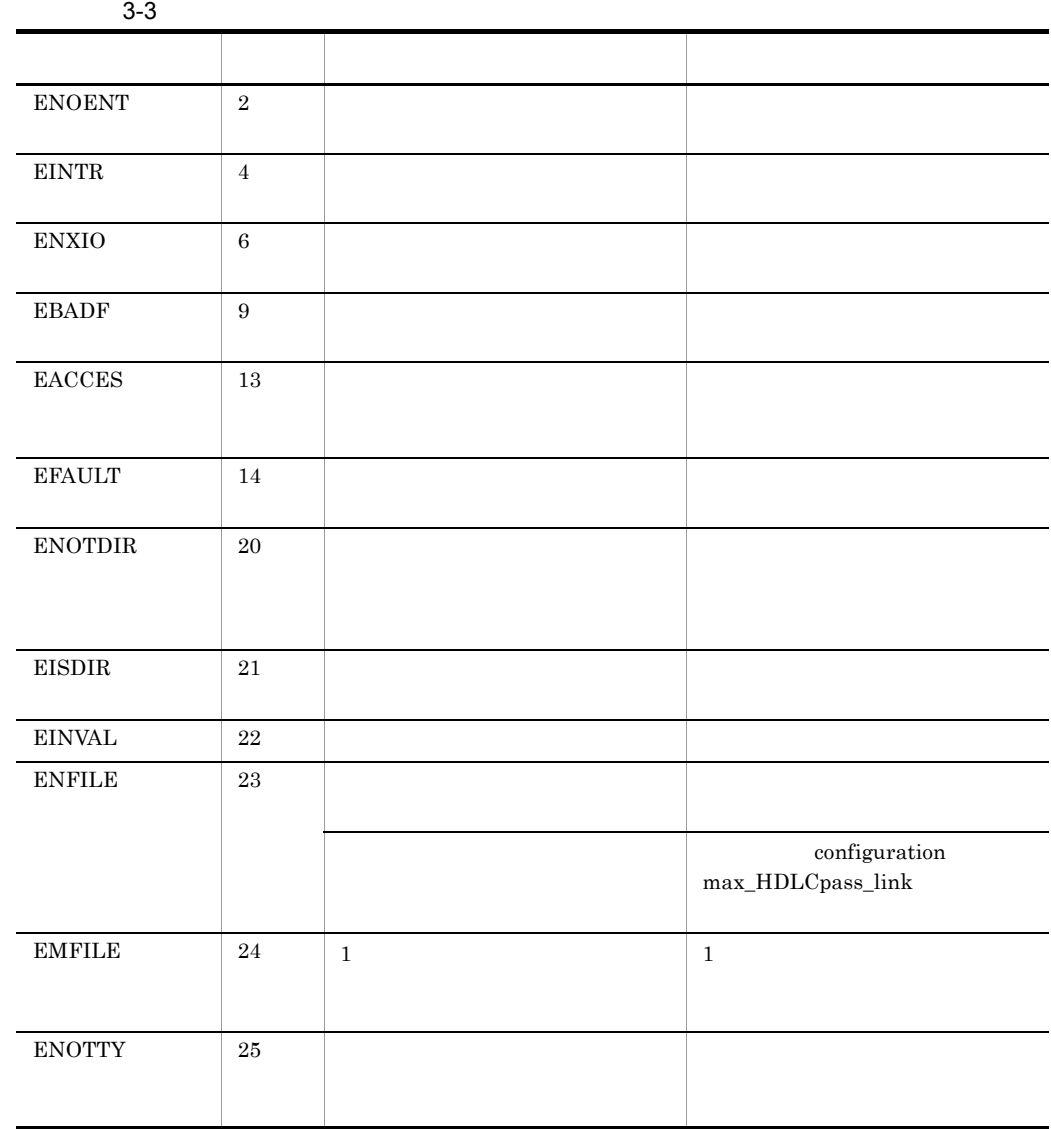

#### <span id="page-45-0"></span> $3.16.2$

<span id="page-45-1"></span> $\rm d\_rcvdis()$ 

 $\rm d\_retryck()$ 

3.11 d\_rcvdis( )  $3.12$  d\_retryck( )

# <span id="page-46-0"></span>*4* ライブラリ関数の使用手順

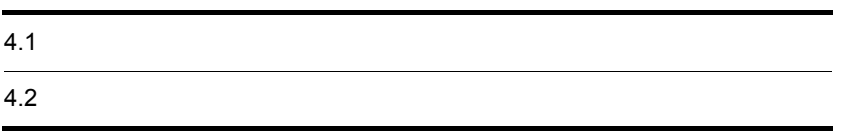

<span id="page-47-3"></span>

<span id="page-47-0"></span>4-1 4-3 HDLC-ABM

<span id="page-47-2"></span> $4-1$ 

<span id="page-47-1"></span>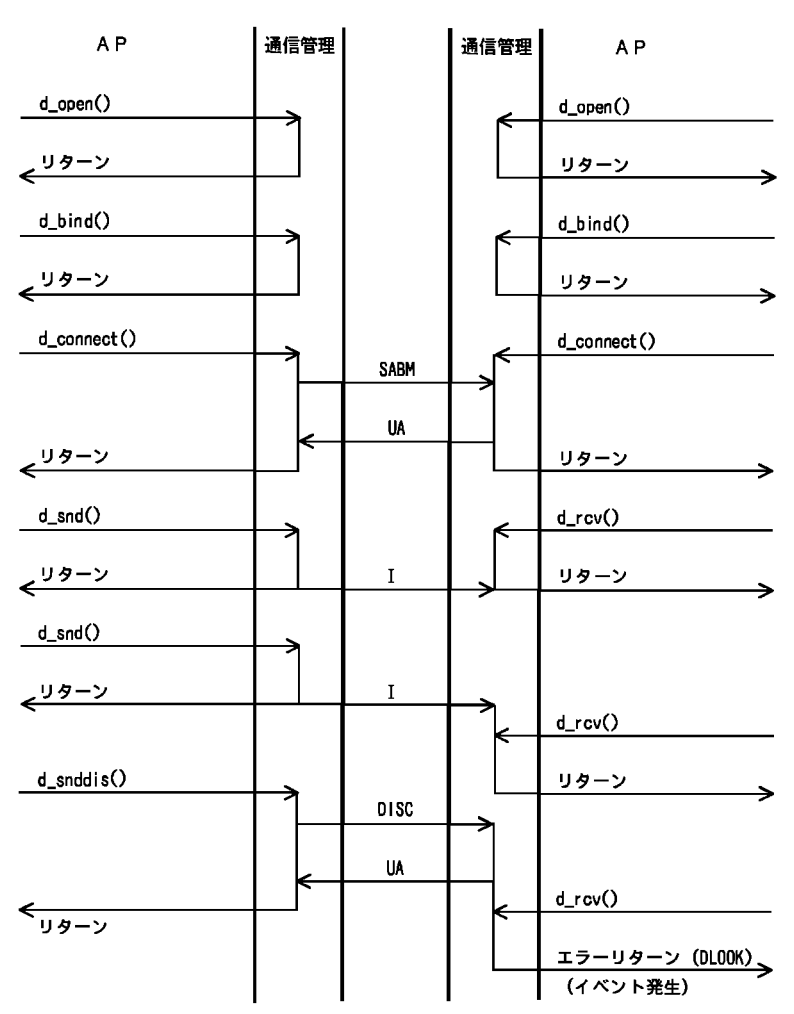

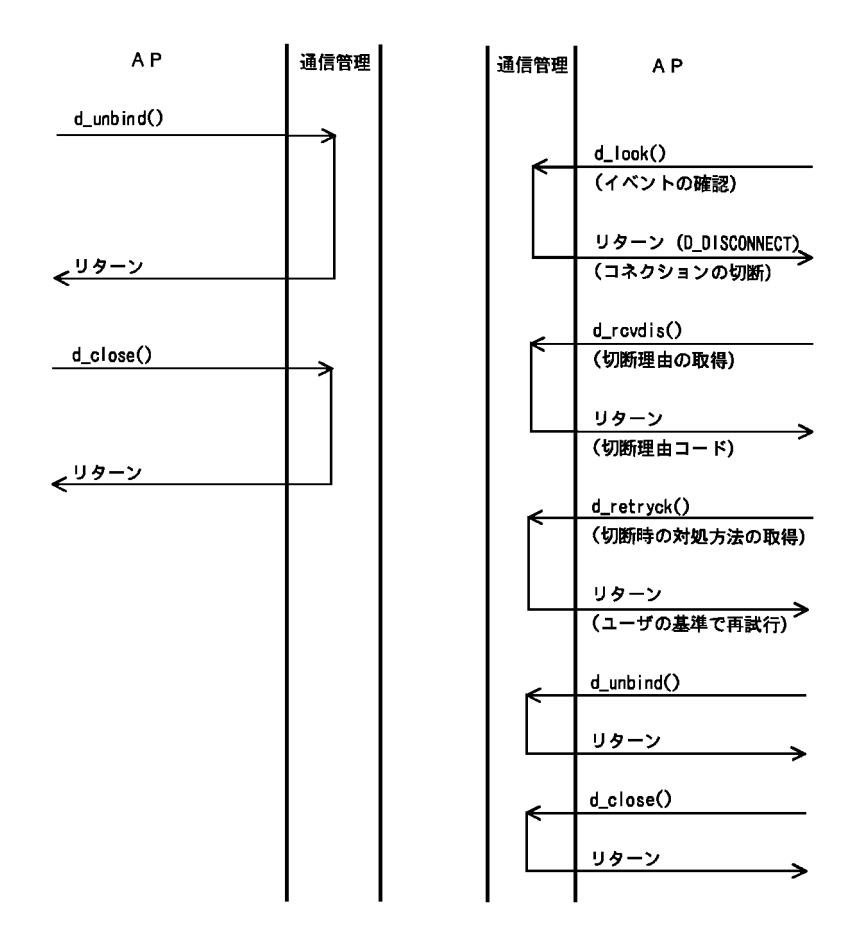

<span id="page-48-1"></span><span id="page-48-0"></span>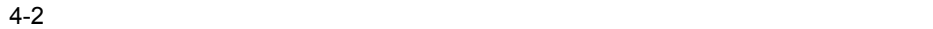

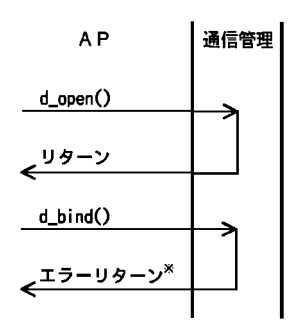

注※ 不正な仮想スロット番号を指定した場合は DBADADDR, すでに使用されている仮想スロット 番号を重複して指定した場合は DNOADDR が設定されます。

<span id="page-49-1"></span>

<span id="page-49-0"></span>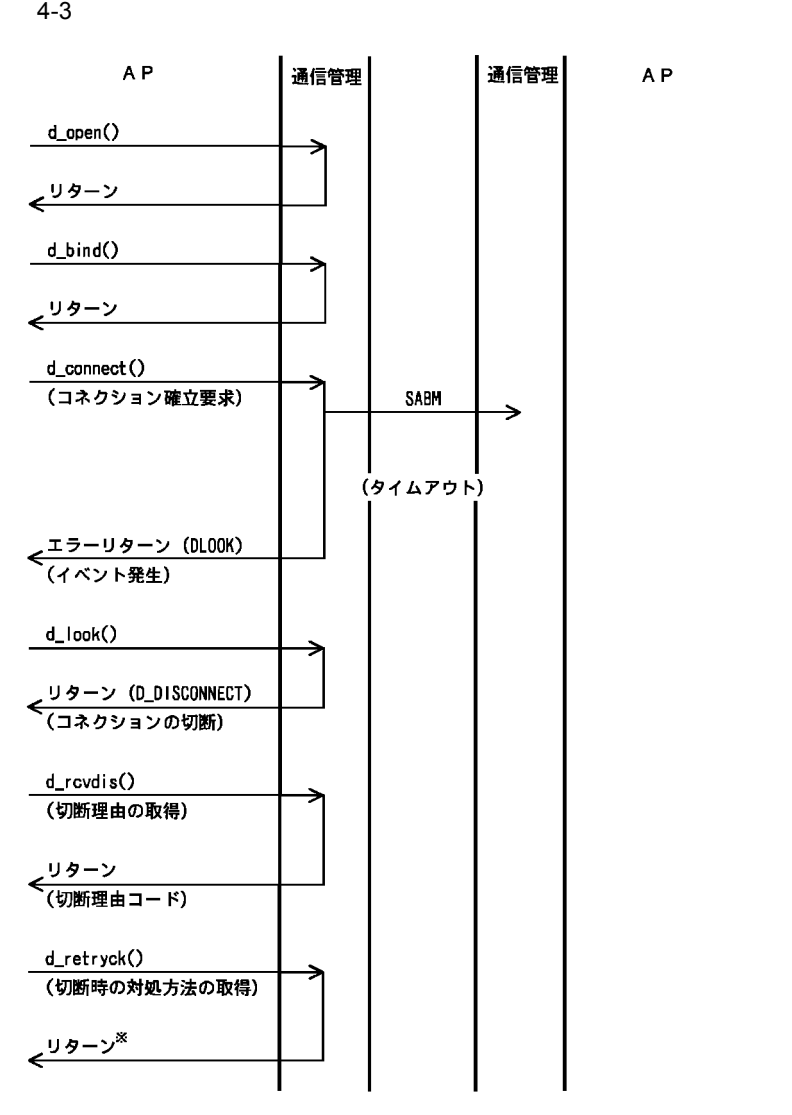

注※ リターン値によって、d\_connect()の再発行が有効な場合とそうでない場合があります。

<span id="page-50-2"></span> $\mathcal{L}$ 

 $\hat{\mathcal{L}}$ 

<span id="page-50-3"></span> $4-4$   $4-5$ 

$$
4-4
$$

<span id="page-50-0"></span>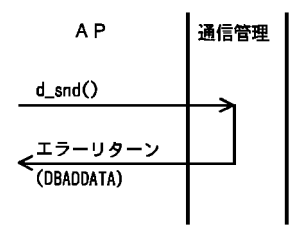

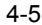

<span id="page-50-1"></span>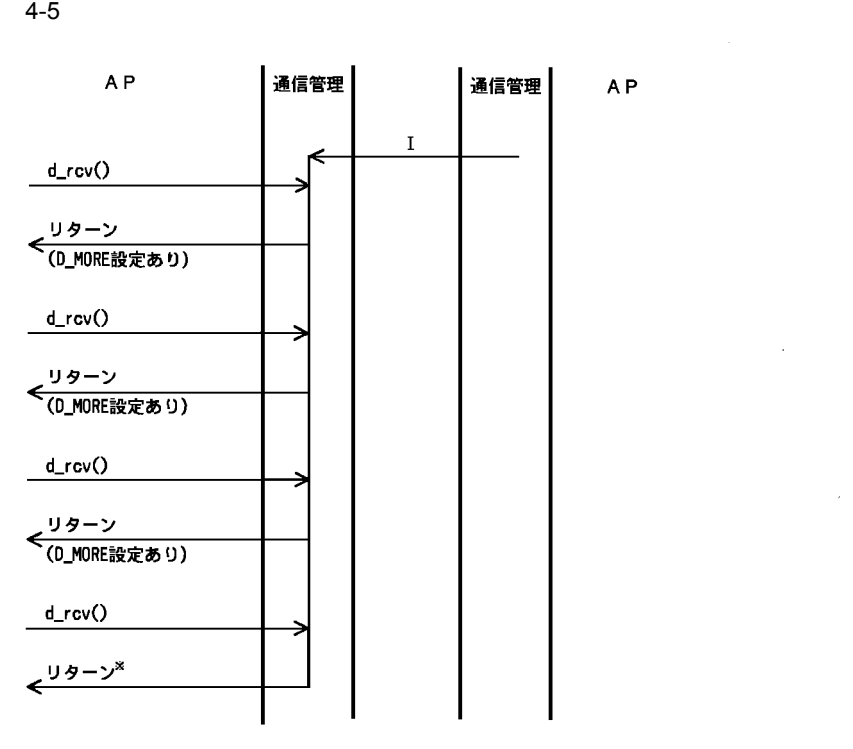

注※ データの続きがあることを示すフラグD\_MOREをクリアすることで、データの終了を示します。

<span id="page-51-3"></span>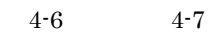

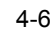

<span id="page-51-0"></span>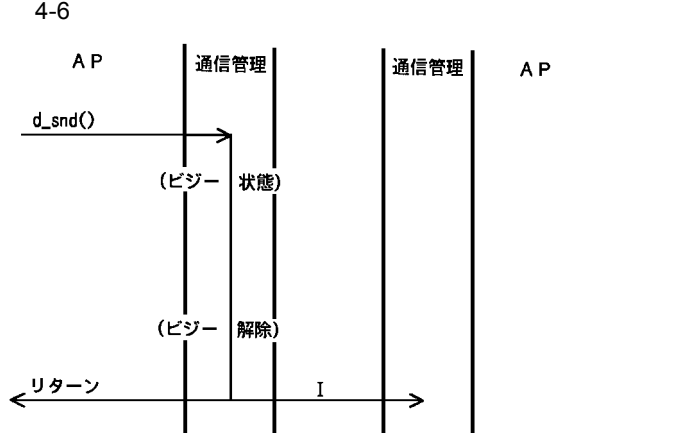

<span id="page-51-2"></span> $4-7$ 

<span id="page-51-1"></span>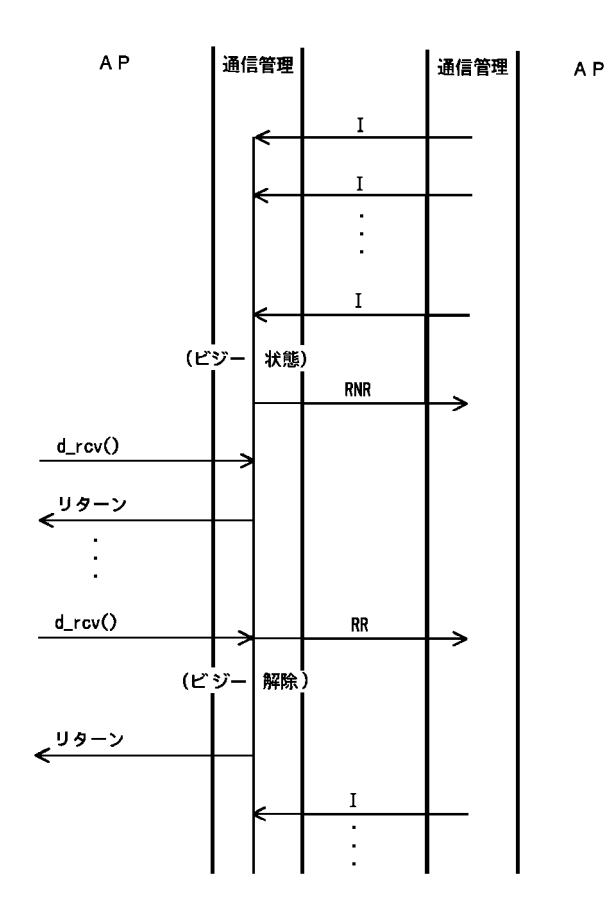

<span id="page-52-0"></span>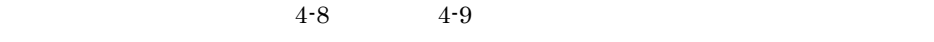

<span id="page-52-3"></span><span id="page-52-2"></span>

HDLC-ABM

 $4-8$ 

<span id="page-52-1"></span>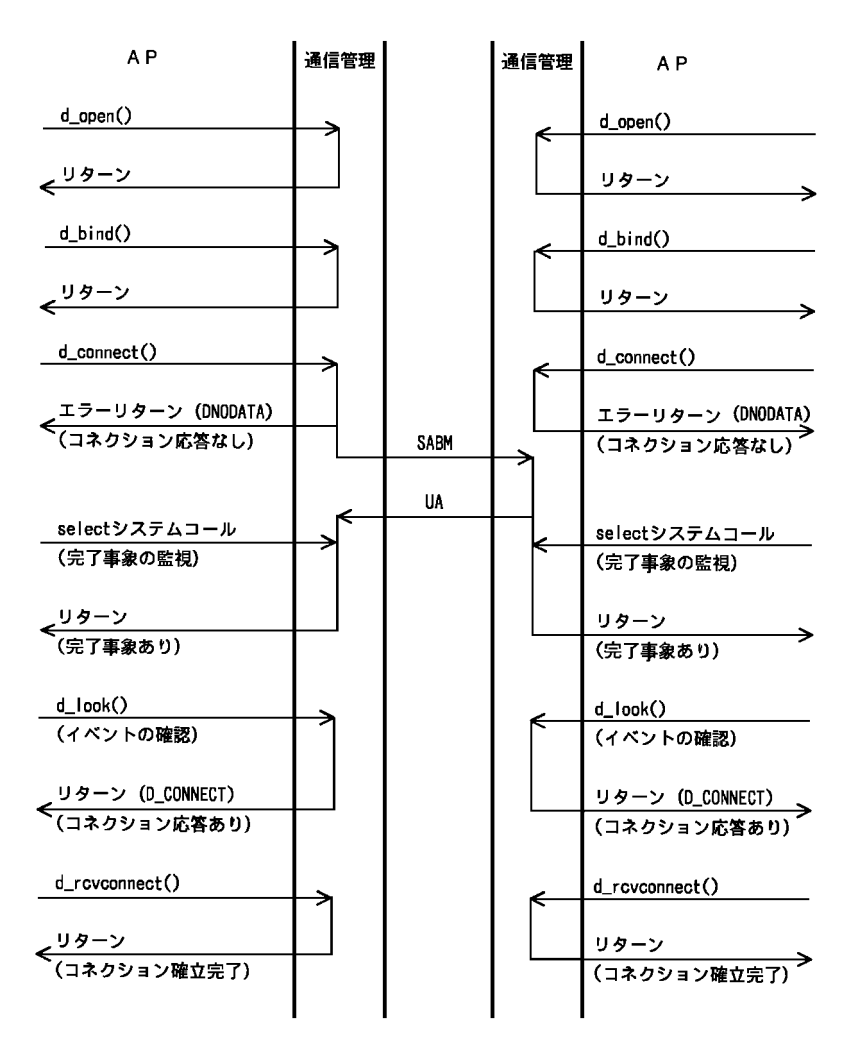

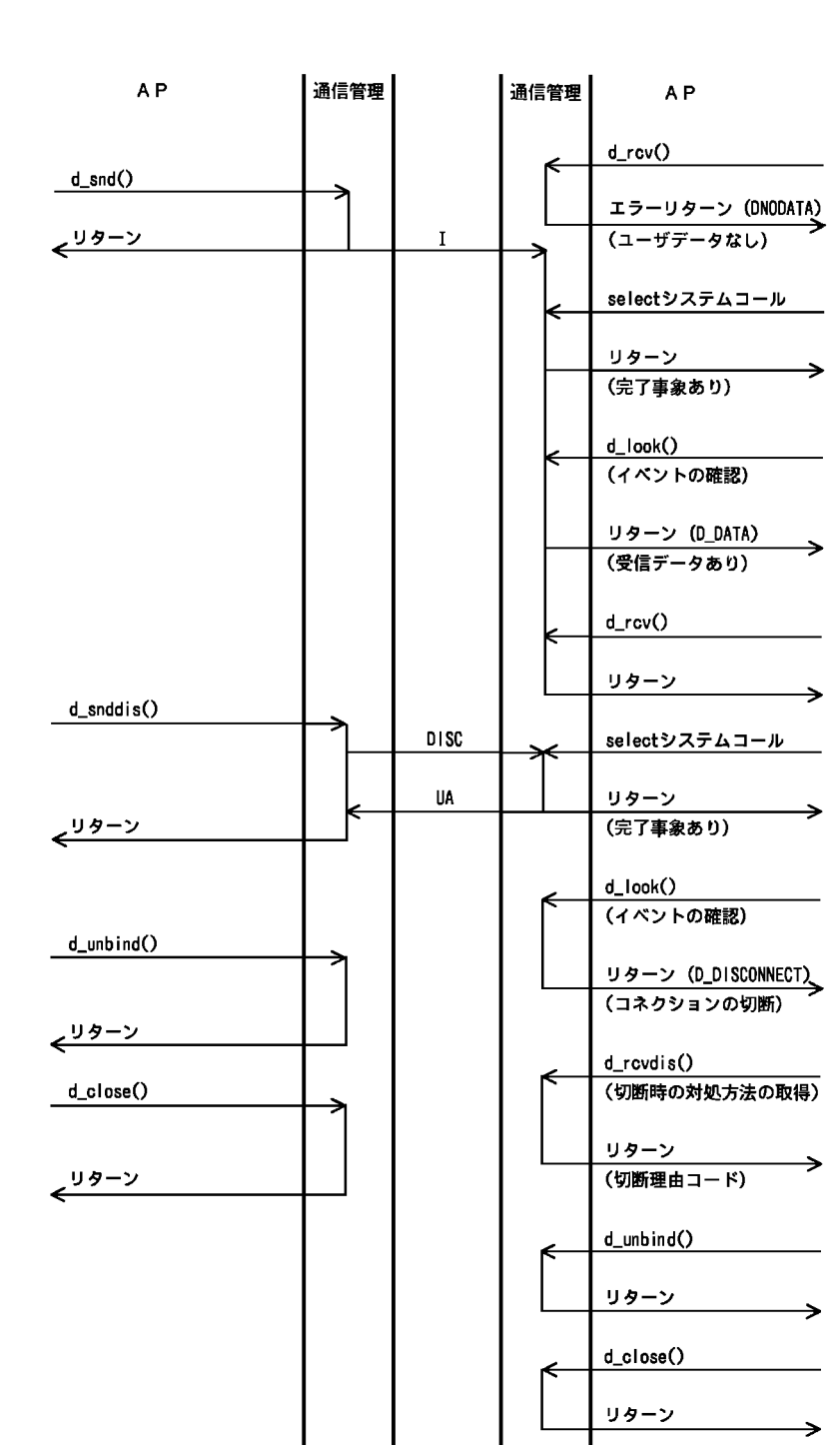

<span id="page-54-1"></span>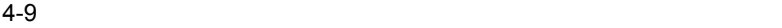

<span id="page-54-0"></span>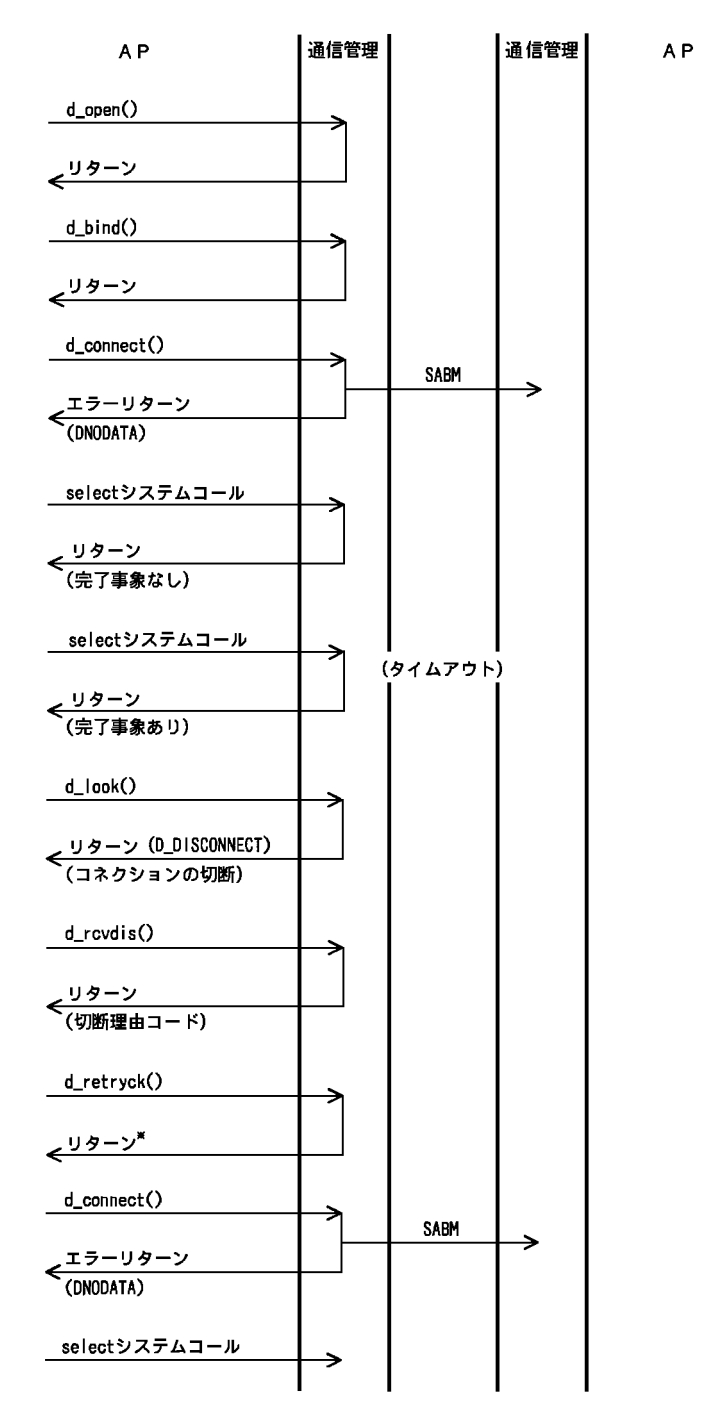

注※ リターン値によって、d\_connect()の再発行が有効な場合とそうでない場合があります。

<span id="page-55-1"></span>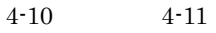

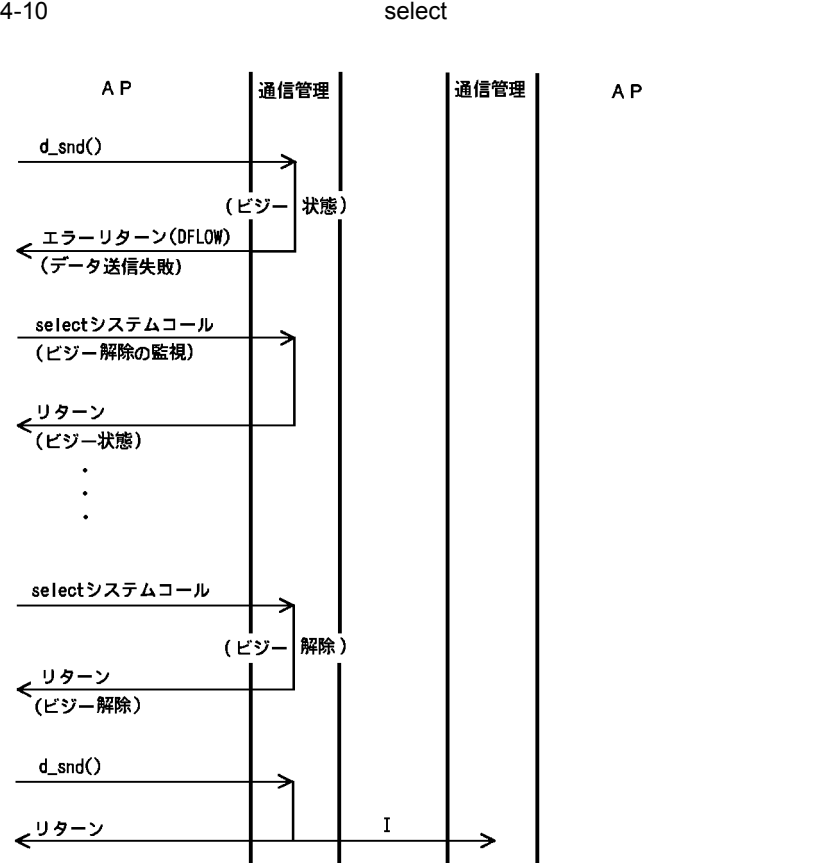

注 ライブラリ関数d\_open()発行時, 引数oflagにO\_DFLOWを設定した場合の例です。

<span id="page-55-0"></span>

<span id="page-56-1"></span><span id="page-56-0"></span>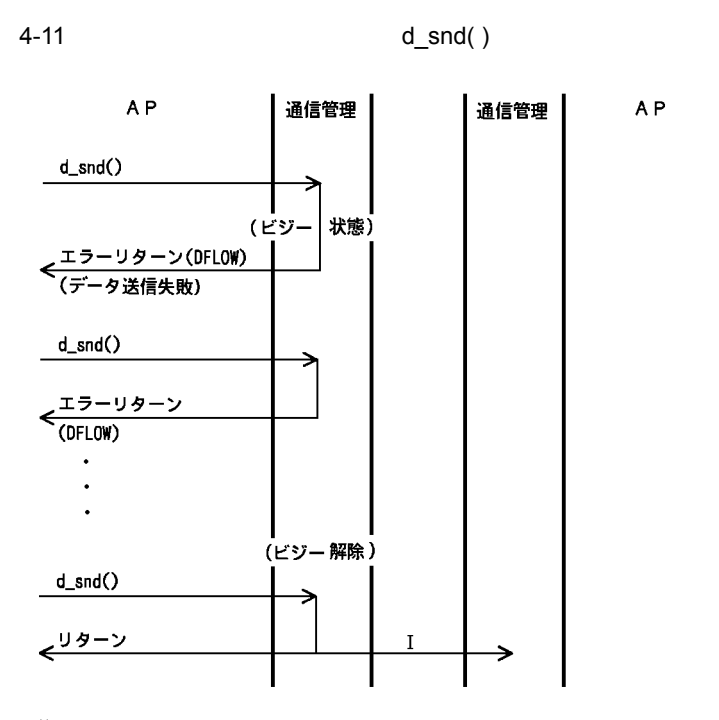

注 ライブラリ関数d\_open()発行時, 引数oflagにO\_DFLOWを設定した場合の例です。

<span id="page-58-0"></span>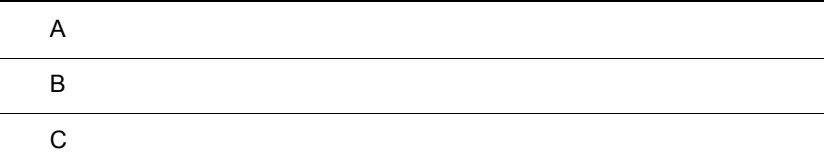

### <span id="page-59-1"></span><span id="page-59-0"></span> $\overline{A}$

<span id="page-59-9"></span><span id="page-59-8"></span><span id="page-59-7"></span><span id="page-59-6"></span><span id="page-59-5"></span><span id="page-59-4"></span><span id="page-59-3"></span><span id="page-59-2"></span>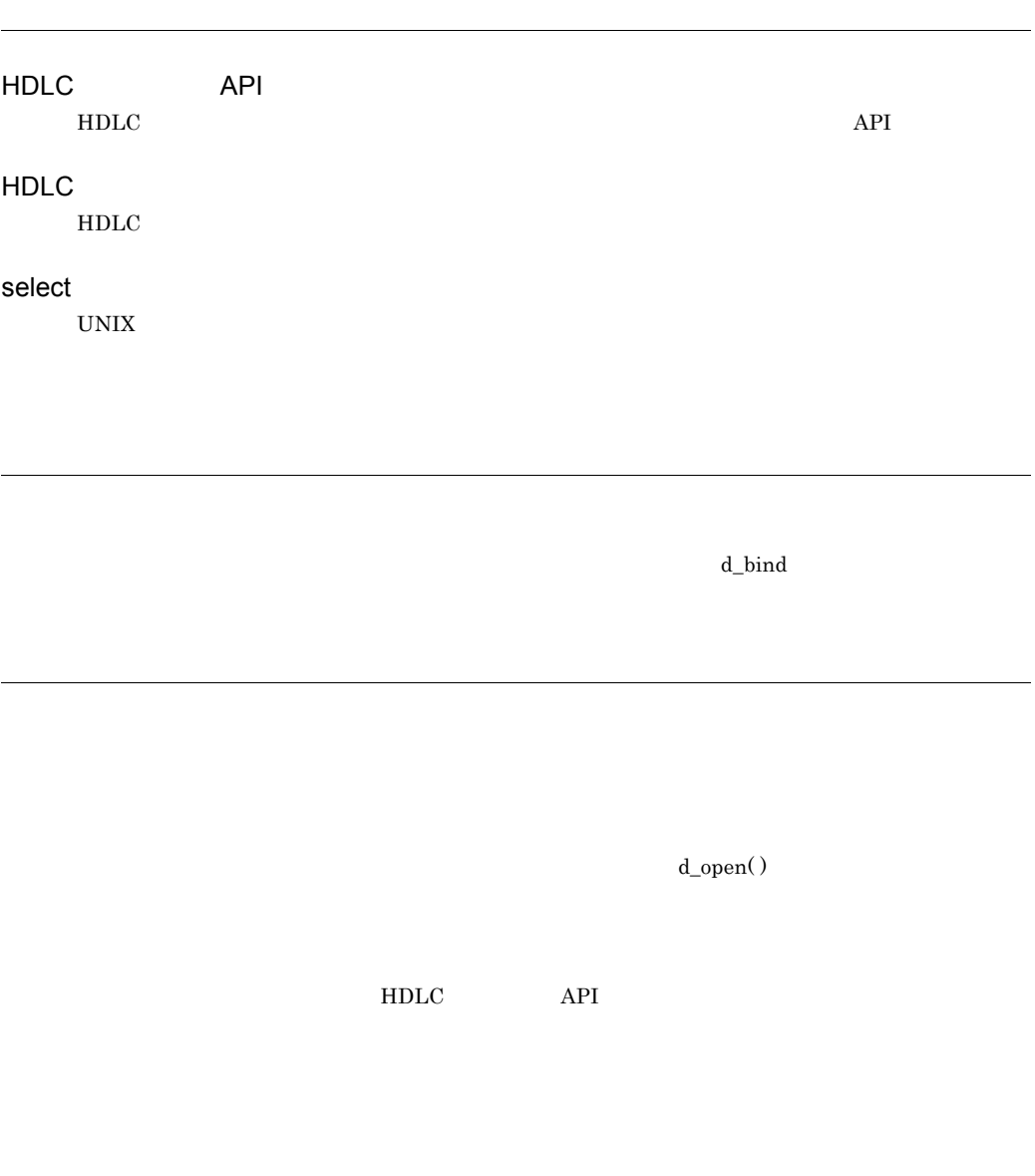

<span id="page-60-0"></span> $d\_snd()$  $d\_snd()$ 

#### <span id="page-61-0"></span>付録 B ライブラリ関数とエラー情報

#### $B-1$

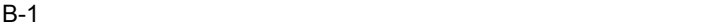

<span id="page-61-2"></span>T

<span id="page-61-1"></span>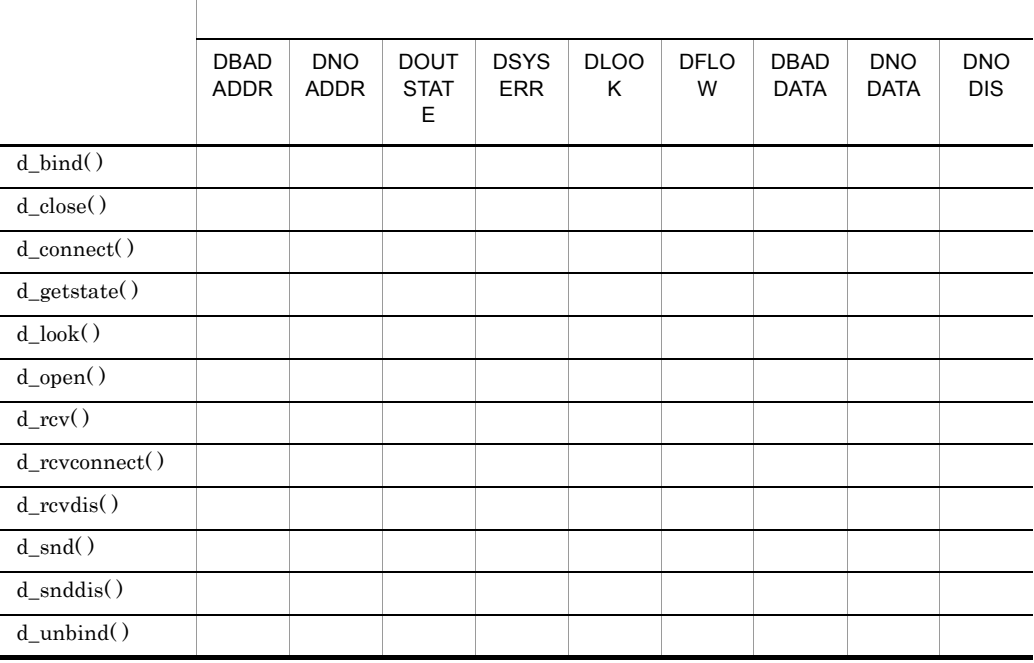

## <span id="page-62-0"></span> $\overline{C}$

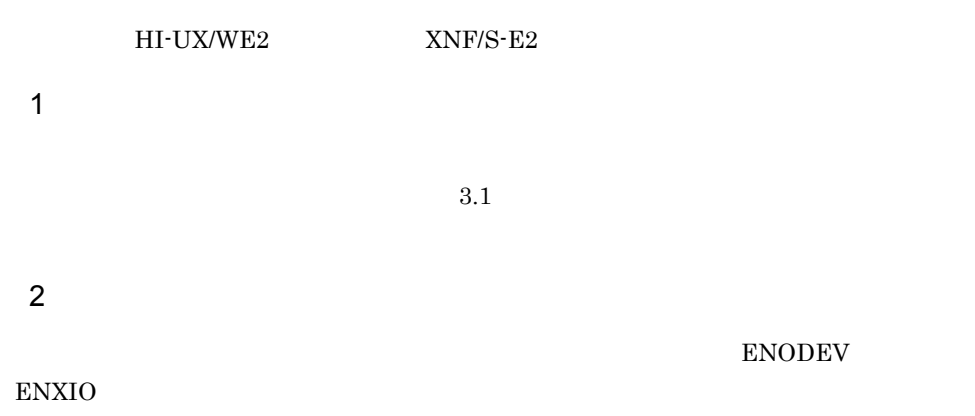

<span id="page-64-0"></span>/lib/libHDLC.so [13](#page-24-3)

#### B

bind [15](#page-26-1) bindlen [15](#page-26-2) buf d\_rcv( ) [23](#page-34-1) d\_snd( ) [29](#page-40-1)

#### D

d bind [15](#page-26-3) d\_bind( ) [15](#page-26-4) d\_close( ) [17](#page-28-1) d\_connect( ) [18](#page-29-1) D\_DATAXFER [8](#page-19-3) d\_discon [26](#page-37-1) d\_errno [14](#page-25-1) d\_getstate( ) [19](#page-30-1) D\_IDLE [8](#page-19-4) d\_look( ) [20](#page-31-1) D\_MORE [23](#page-34-2) d\_open( ) [21](#page-32-1) D\_OUTCON [8](#page-19-5) d\_rcv( ) [23](#page-34-3) d\_rcvconnect( ) [25](#page-36-1) d\_rcvdis( ) [26](#page-37-2) d\_retryck( ) [28](#page-39-1) d\_snd( ) [29](#page-40-2) d\_snddis( ) [31](#page-42-1) d\_unbind( ) [32](#page-43-1) D\_UNBND [8](#page-19-6) discon [26](#page-37-3) dislen [26](#page-37-4) diuser.h [13](#page-24-4)

#### E

errno [33](#page-44-3)

#### errno.h [13](#page-24-5)

#### F

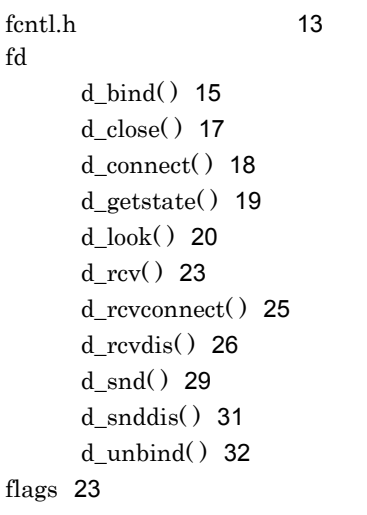

#### H

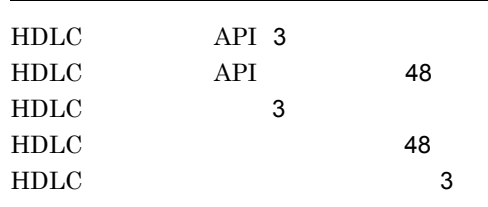

#### N

nbytes d\_rcv( ) [23](#page-34-6) d\_snd( ) [29](#page-40-4)

#### O

O\_DFLOW [21](#page-32-2) O\_NDELAY [21](#page-32-3) oflag [21](#page-32-4)

#### P

path [21](#page-32-5)

#### R

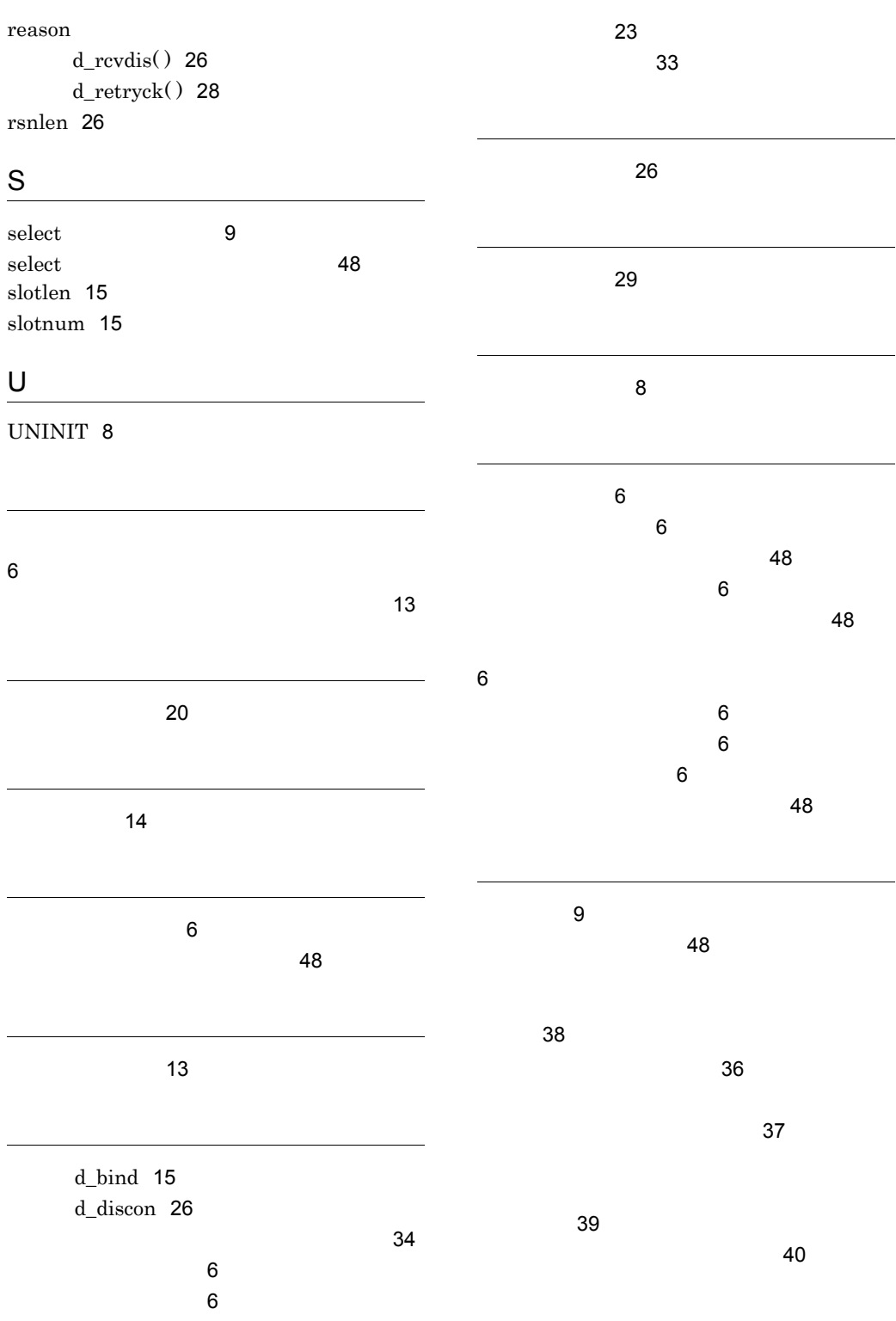

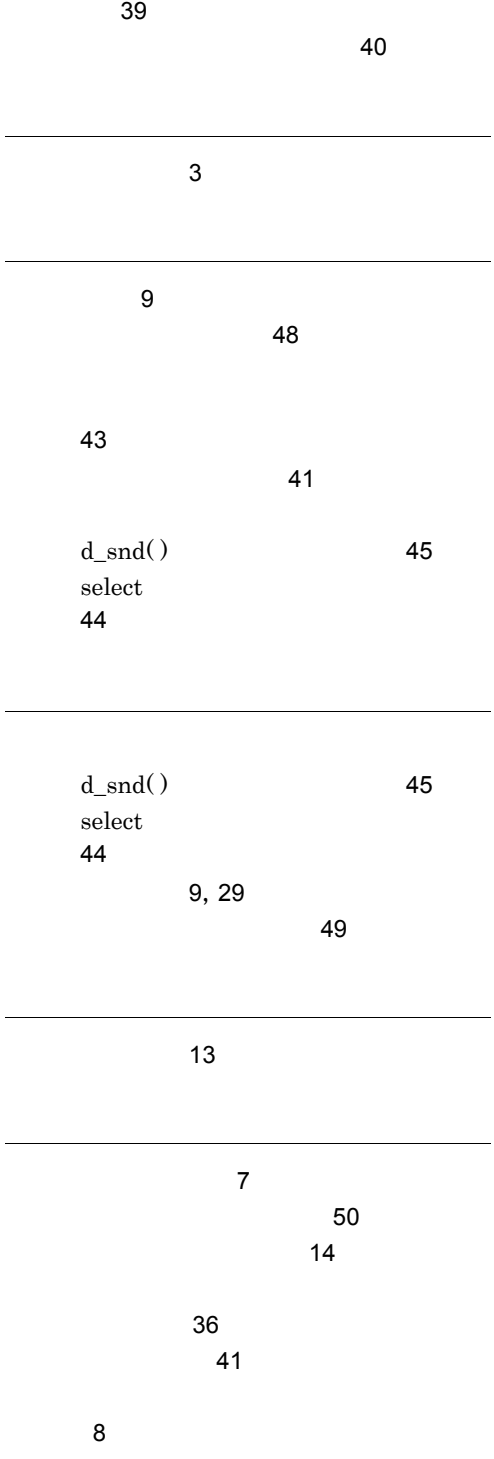

 $\overline{a}$ 

 $\overline{a}$ 

 $\overline{a}$ 

Ĭ.

リターン値 [14](#page-25-4)

 $\sim$  [13](#page-24-10)  $\sim$  13  $\sim$  13  $\sim$  13

#### URL http://www.hitachi.co.jp/soft/manual/

OD-ROM CD-ROM

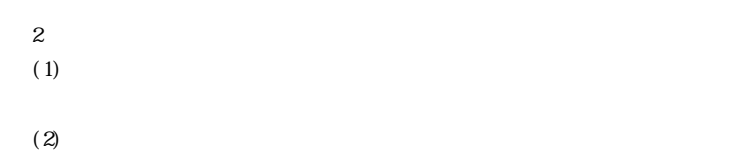

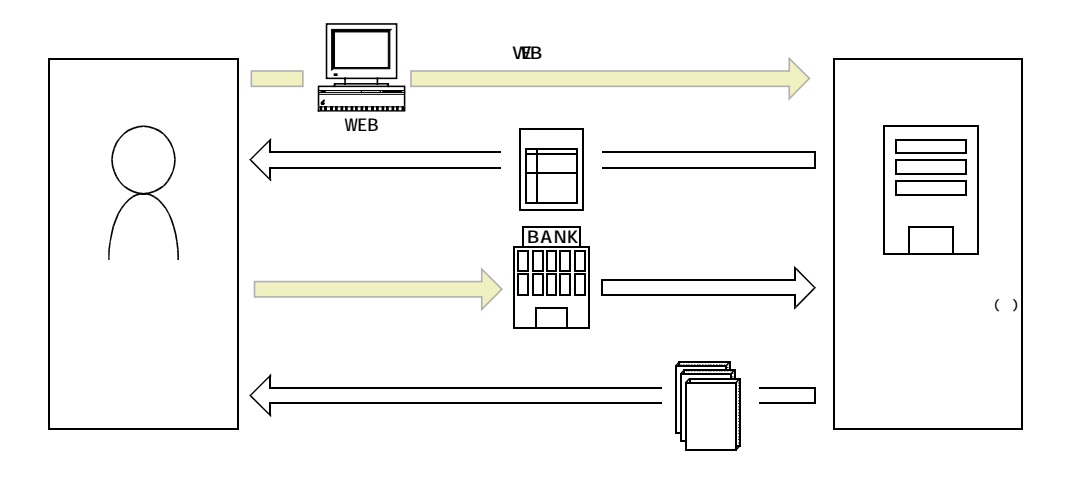

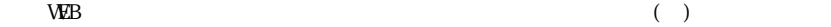